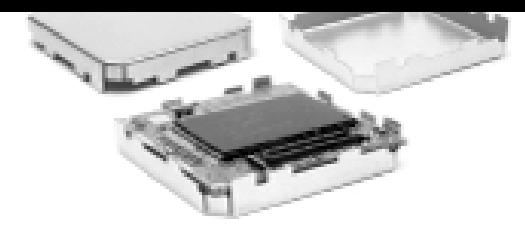

# **REV 1.20**  iTalk Protocol Specification

# *iTrax02 Evaluation Kit*  **1.11**

This document describes the iTalk protocol messages.

June 12, 2003

Fastrax Oy

 $140°1$ 

**///w/// FastraX** 

2003-06-12 Page 2 of 67 iTalk Protocol Specification.doc

# **CHANGE LOG**

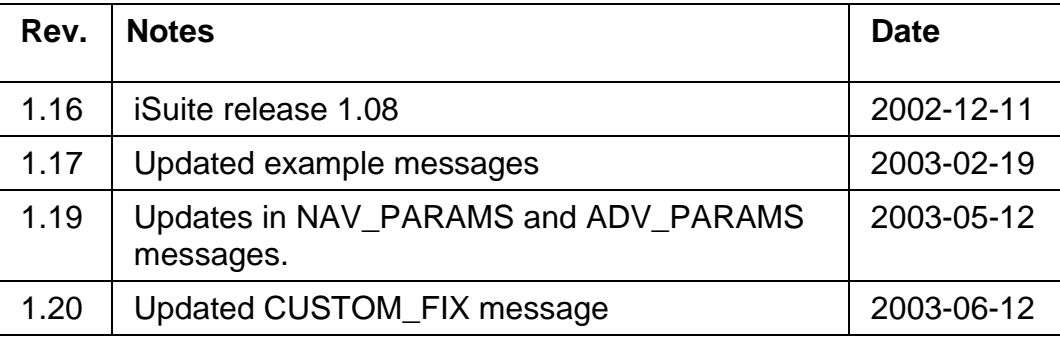

**///w/// FastraX** 

# **CONTENTS**

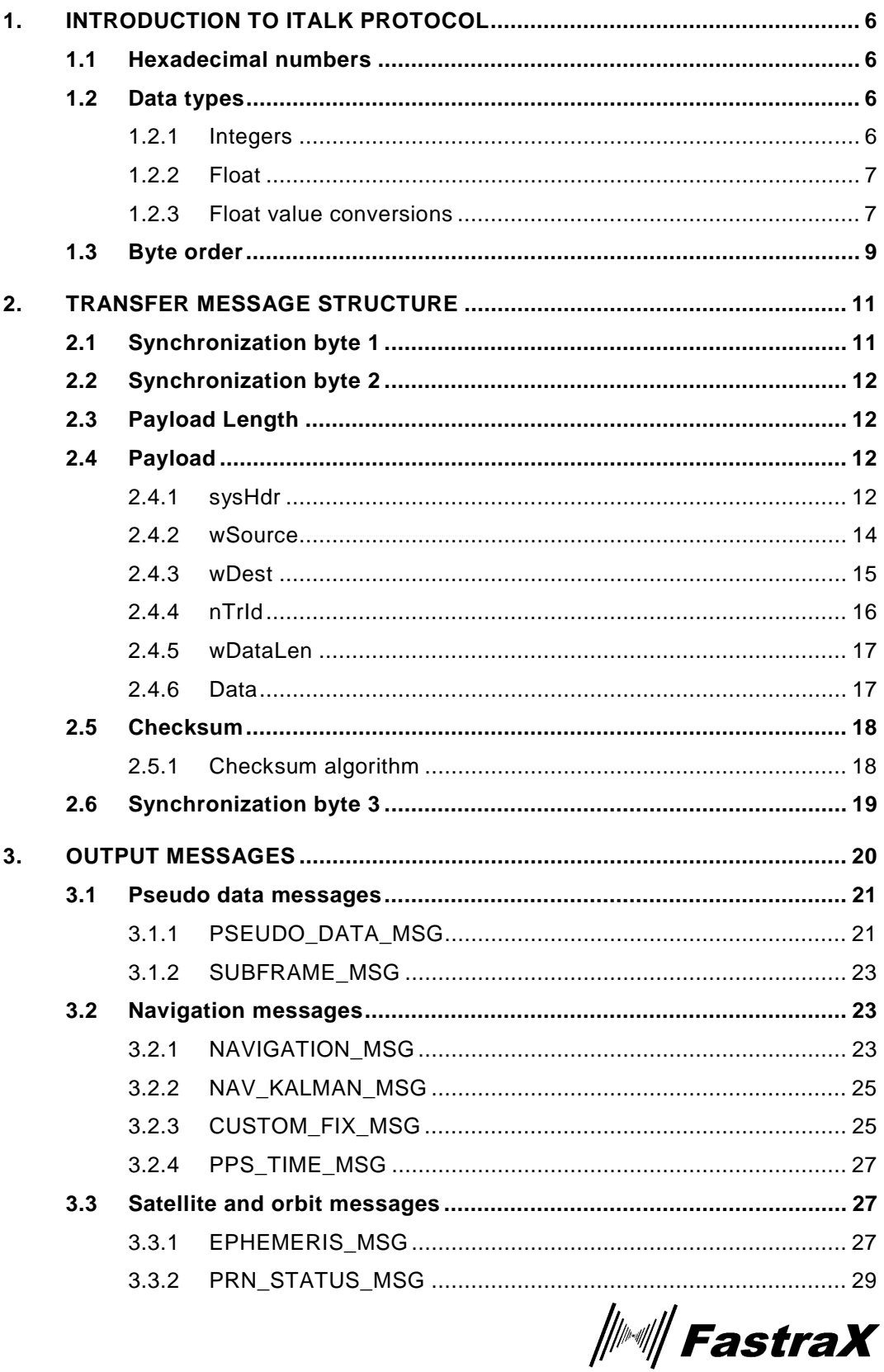

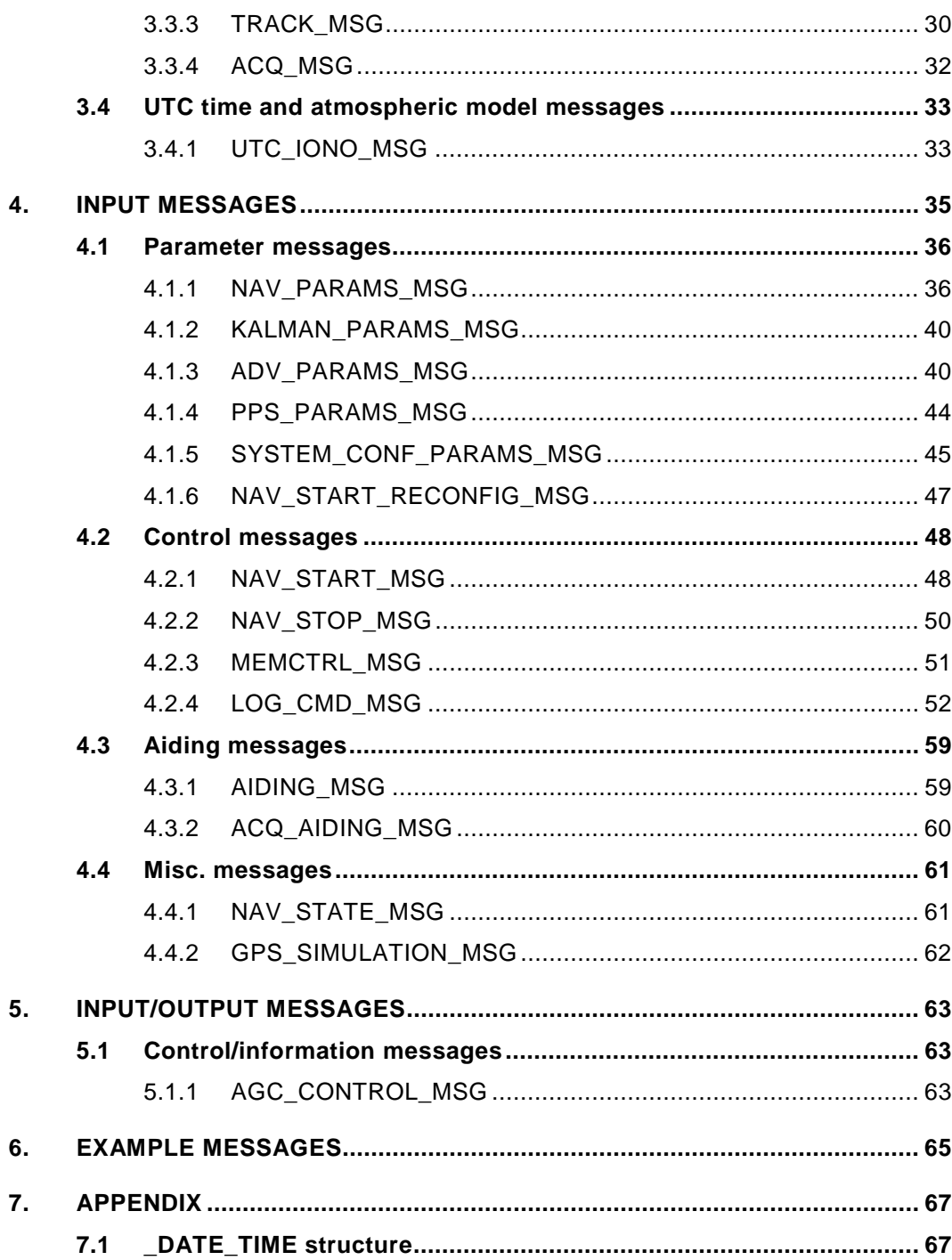

 $\frac{1}{2}$  FastraX

# **COMPLEMENTARY READING**

The following reference documents are complementary reading for this document:

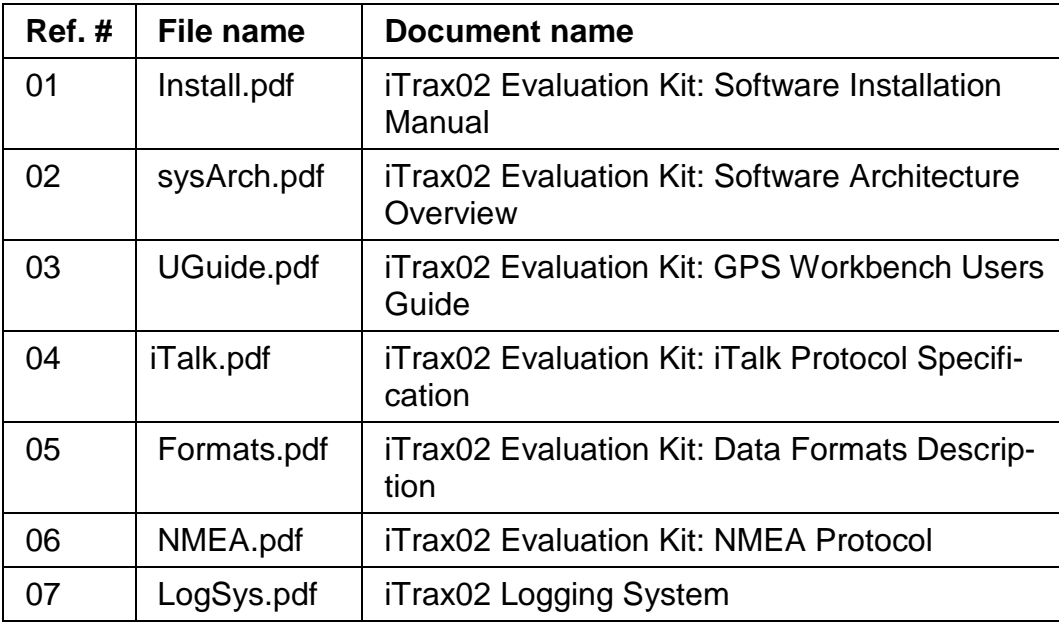

**///w// FastraX** 

# <span id="page-5-0"></span>**1. INTRODUCTION TO ITALK PROTOCOL**

iTALK communication protocol enables iTrax02 GPS receiver to communicate with an external host such as PC, notepad computer or mobile phone. It is a low-level communication layer that allows host to control the receiver and retrieve data from it.

For mapping services iTrax02 also supports NMEA-0183 format data.

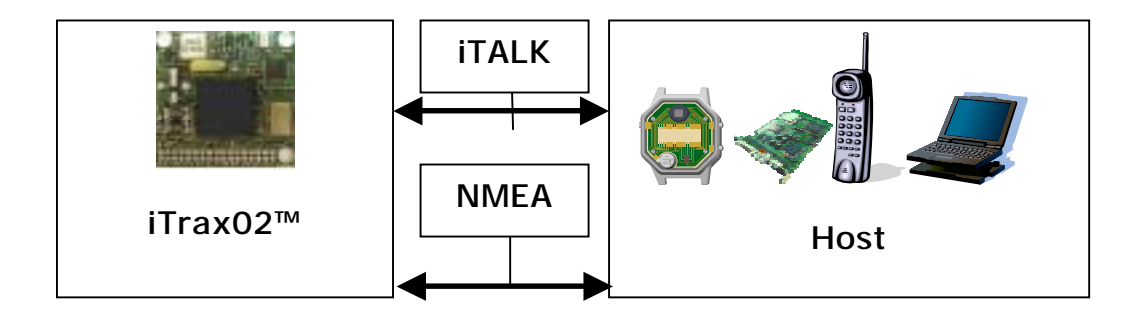

**Figure 1** Support of iTalk and NMEA communication protocols.

#### **1.1 Hexadecimal numbers**

C type hexadecimal notation is used in this document. Actual hexadecimal value has prefix of "0x". Numerical values without this prefix are decimals unless stated otherwise.

**Example:** 0x7ab2 is hexadecimal number 7AB2 which equals decimal 31410.

#### **1.2 Data types**

Data type names used in this document refer to VS\_DSP data types.

#### **1.2.1 Integers**

- BYTE is 8bit unsigned integer
- WORD is 16bit unsigned integer
- DWORD is 32bit unsigned integer
- INT16 is 16bit signed integer
- INT32 is 32bit signed integer

*│▒▒││ FastraX* 

- <span id="page-6-0"></span>• SHORT is same as INT16
- LONG is same as INT32

#### **1.2.2 Float**

• DOUBLE is 48bit VS\_DSP custom floating point value

#### **1.2.3 Float value conversions**

As noted above iTrax uses custom 3 word long floating point numbers. Following examples show how to convert these values from and to standard 4 word long IEEE-double values.

Experienced programmers will probably find the C-code example more familiar.

#### **Conversion 64bit IEEE double to 48bit VS\_DSP float**

#### **Pseudocode example:**

```
DOUBLE mantissa = IEEE_double
DOUBLE ex
LONG exponent = 31if mantissa = 0 then
exponent = move_bits_of_( -1 )left( length_of_word-1 )
else if mantissa > min_double_value and mantissa < max_double_value then
ex = log( abs( mantissa )) / log( 2.0 )
exponent = ceiling_of( ex )
mantissa = mantissa * ( 2^(31-exponent) )
else
     Error("Floating point overflow")
end if
mantissa_pointer = address_of( manti ssa )
exponent pointer = address_of( exponent )
if ( mantissa < 0 and IEEE_double > 0 ) or ( mantissa >= 0 and IEEE_double < 0 ) then
     value_of_address( mantissa_pointer ) = move_bits_of_( value_of_address(
mantissa_pointer ) )right(1)
     value_of_address( exponent_pointer ) = value_of_address( exponent_pointer ) + 1
 if IEEE_double >= 0 then if IEEE_double  then 
value_of_address( mantissa_pointer ) = bitwise_and( value_of_address(
mantissa ),  not( move_bits_of( 1 )left( ( 2 * length_of_word ) –1 ) ) )
      end if 
end if
Rem VS_DSP float is now created as mantissa and exponent. Values should be sent to iTrax 
as foI lows:
```
ioSend( lo\_word( mantissa ) ) ioSend( hi\_word( mantissa ) )  $i$  oSend(  $i$  o\_word( exponent )  $i$ 

**C-Code example:** 

*││││ FastraX* 

2003-06-12 Page 8 of 67 iTalk Protocol Specification.doc

```
static void DoubleToVsFloat(double val, LONG *mantissa, LONG *exponent)
//
// Convert IEEE double to 3 WORD DOUBLE (VSDSP)
//
{
    double a = val, ex;
    LONG ee = 31;
    if (a == 0.0) {
        a = 0;
        ee = (DWORD) - 1 << (si zerof(WORD) - 1); } 
    el se
     {
ex = log((a<0)? - a:a)/log(2.0);ee = ceiI(ex);a^* = pow(2, 31-ee); } 
 *mantissa = (DWORD)a; *mantissa (DWORD)a;
*exponent = ee;
    if ((\text{*mantissa} < 0 \& val > 0) || (\text{*mantissa} >= 0 \& val < 0)) {
        *mantissa = (DWORD)(*mantissa) >> 1;
        *exponent += 1;if (val >= 0) { {
             *mantissa = ((DWORD)(*mantissa)) && -(1<<(2*sizeof(WORD)-1)); } }
     }
}
```
#### **Conversion of 48bit VS\_DSP float to 64bit IEEE double**

**Pseudocode example:** 

 $float\_poi$  nter = address\_of( $VS\_DSP_f1$ oat)

```
LONG mantissa = combine_to_make_long( float_pointer ) and ( float_pointer + 1)
SHORT exponent = value_of( float_pointer + 3)
DOUBLE IEEE_double = 0
```
if mantissa  $\lt$  0 then IEEE\_double = calculate\_exponent(mantissa,exponent-31) end if

**C-Code example:** 

```
double VsFloatToDouble(WORD* pW)
{
LONG mantissa = MAKELONG(*(pW), *(pW+1));
SHORT exponent = short(*(pW+2));
return mantissa ? Idexp(mantissa,exponent-31) : 0;
}
```
*∭<sup>∭</sup>FastraX* 

#### **The above expects MAKELONG to be:**

<span id="page-8-0"></span>#define MAKELONG(a, b) ((LONG) (((WORD) (a)) | ((DWORD) ((WORD) (b))) << 16))

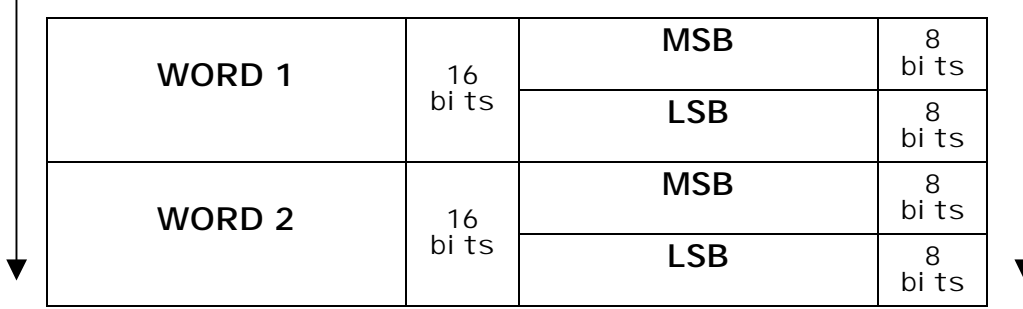

#### **1.3 Byte order**

#### **Figure 2** Order of bytes

iTalk handles data as words and follows VS\_DSP byte order. This order is opposite to one used for example in Win32 environment (because of Intel CPUs) but is similar to one used in Motorolan CPU.

The 1<sup>st</sup> byte in each word is the Most Significant Byte (MSB) and the 2<sup>nd</sup> byte is the Least Significant Byte (LSB) in that word.

Example: To send WORD 0x1234 (decimal 4660) to iTrax one must be sure that most significant byte 0x12 is sent first and byte 0x34 after that. Following C function does just that:

**///w/// FastraX** 

2003-06-12 Page 10 of 67 iTalk Protocol Specification.doc

```
void SendiTalk(void* p, WORD length)
{
    \frac{1}{2} p is the pointer to the iTalk message in this example
    // length is the length of the message in WORDS
    int n=0;
    WORD w:
while(++n<length)
{
    w=(WORD) *p;
    SendByte((w>8)& Ox00ff);W = *DSendByte(w & Ox00ff);};
}
```
Please note that this only applies to order of bytes not to order of words. Double word still consists of Least Significant Word (LSW) followed by Most Significant Word (MSW).

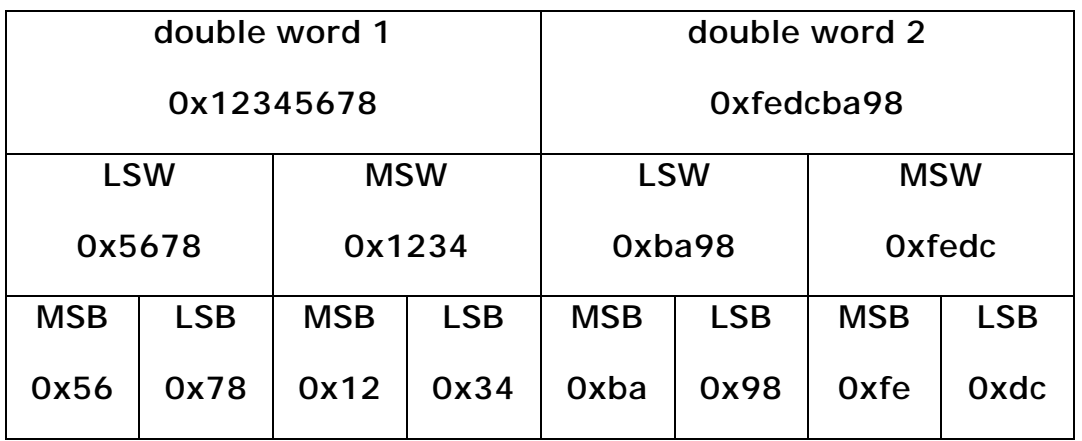

As seen in previous picture these two doublewords are sent as bytes { 0x56, 0x78, 0x12, 0x34, 0xba, 0x98, 0xfe, 0xdc } whereas system such as Win32 would store them as bytes { 0x78, 0x56, 0x34, 0x12, 0x98, 0xba, 0xdc, 0xfe }.

 $\#$  FastraX

2003-06-12 Page 11 of 67 iTalk Protocol Specification.doc

### <span id="page-10-0"></span>**2. TRANSFER MESSAGE STRUCTURE**

iTALK transfer message encapsulates and carries the actual iTALK message trough i/o. It is formed of 6 parts:

- 1. Message start synchronization byte 1 ('<' hex 0x3C)
- 2. Message start synchronization byte 2 ('\*' hex 0x2A)
- 3. Payload length (in words)
- 4. Payload (the iTALK message)
- 5. Checksum
- 6. Message end synchronization byte 3('>' hex 0x3E)

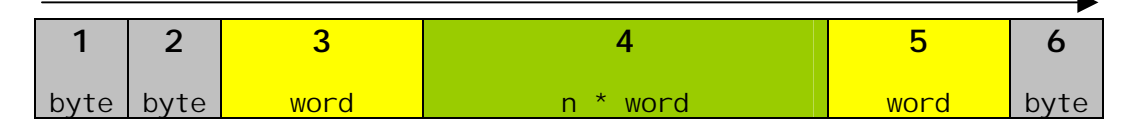

**Figure 3** Parts of message

**Note!** that the byte order rules as introduced in subchapter 2.3 apply to parts 3, 4 and 5.

Chapter 7 introduces example messages.

### **2.1 Synchronization byte 1**

Synchronization bytes precede and follow other parts of the message. Each iTALK message must start with synchronization bytes 1 and 2 and it must end with synchronization byte 3.

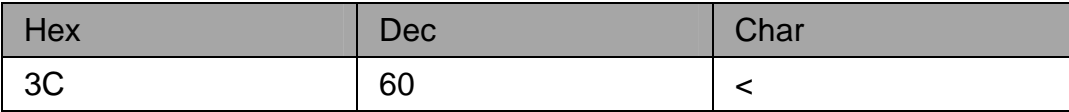

**Figure 4** Synchronization byte 1 value

│ FastraX

### <span id="page-11-0"></span>**2.2 Synchronization byte 2**

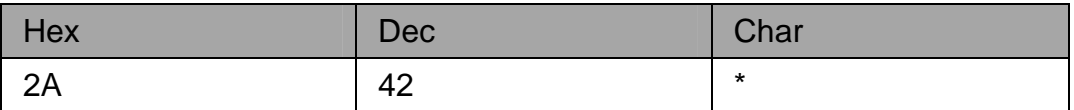

**Figure 5** Synchronization byte 2 value

### **2.3 Payload Length**

Second word of message must tell the length of the payload part of the message (which is the length of the iTALK message). Length must be measured in words NOT in bytes.

### **2.4 Payload**

Payload is the actual iTalk message structure which is separate entity from iTalk transfer message. It consists of iTALK header (encapsulating an iSys header) and actual data.

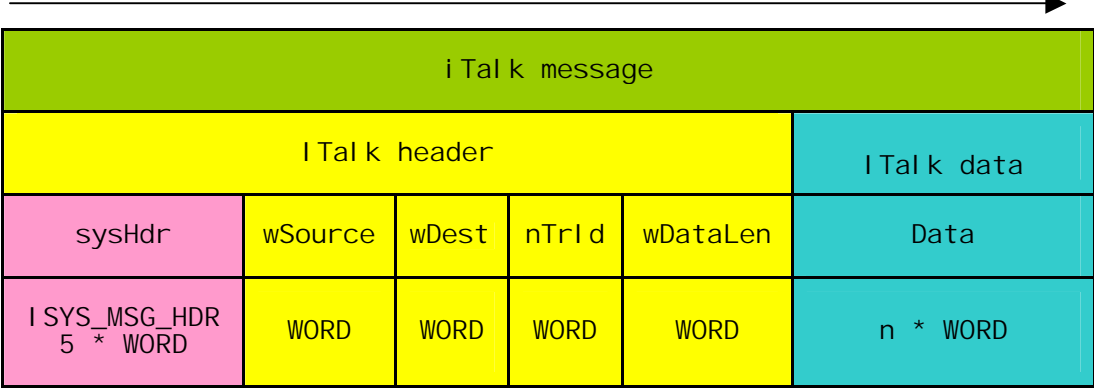

**Figure 6** The iTalk message.

Header consists of five parts which are described below.

#### **2.4.1 sysHdr**

sysHdr is an iSys message header encapsulated inside iTalk header. It can be handled as 5 WORDs long part of iTalk header.

│ FastraX

2003-06-12 Page 13 of 67 iTalk Protocol Specification.doc

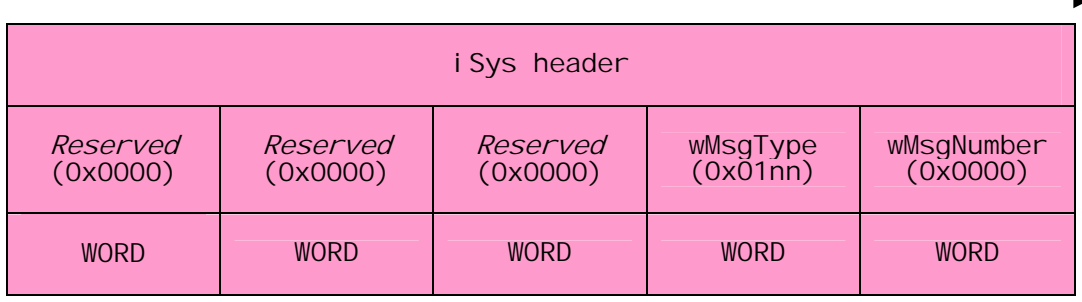

#### **Figure 7** iSys header

Reserved words must be set 0x0000 (decimal 0) when host sends an iTalk message to iTrax. Messages sent by iTrax may have arbitrary values in these fields.

wMsgType is the only WORD in iSys header which has any importance to iTalk user. Most significant byte (MSB) of wMsgType must always be set to 0x01 (decimal 1) in iTalk messages. Least significant byte (LSB) identifies the message id. Message ids are listed along with appropriate message structures later in this document.

wMsgNumber must always be set to 0x0000 (decimal 0). Messages sent by iTrax may have arbitrary wMsgNumber values.

**Example:** Host sends NAV\_START\_MSG to iTrax. This message starts navigation in iTrax. Only significant WORD in iSys header is the wMsgType and the message id of NAV\_START\_MSG is 0x33 (decimal 51). Most significant byte of wMsgType is always 0x01 for iTalk messages and least significant is 0x33 for NAV START MSG. wMsgType will thus be 0x0133 (decimal 307).

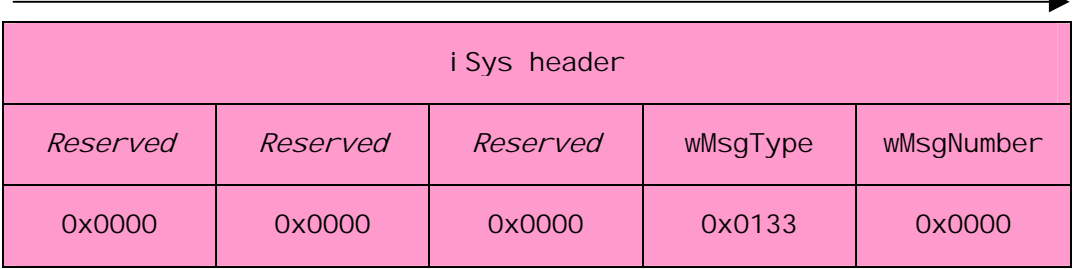

**Figure 8** Example iSys header of NAV\_START\_MSG.

│ FastraX

#### <span id="page-13-0"></span>**2.4.2 wSource**

Source of message is identified with a WORD with least significant byte marking the task id and most significant byte marking the node id.

Node id must have one of the following values:

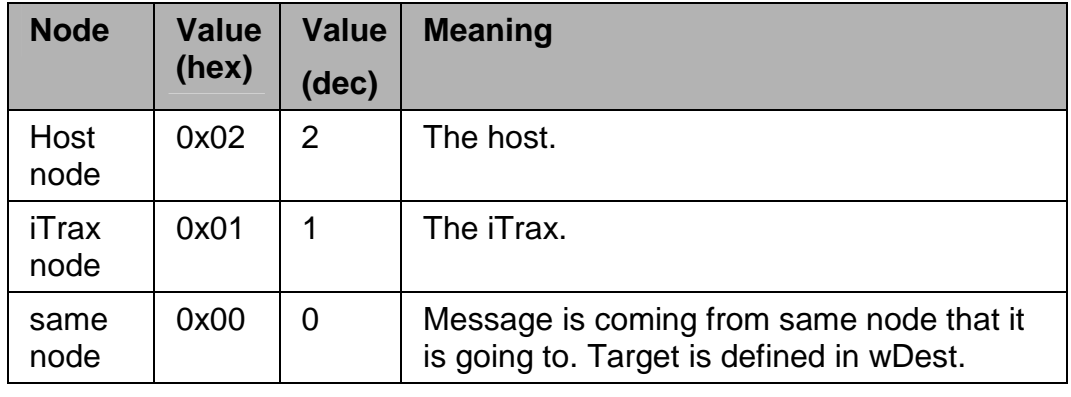

Task id defines the task that sent the message. Host should identify itself with task id 0 (main task) or alternatively with task id higher than 11.

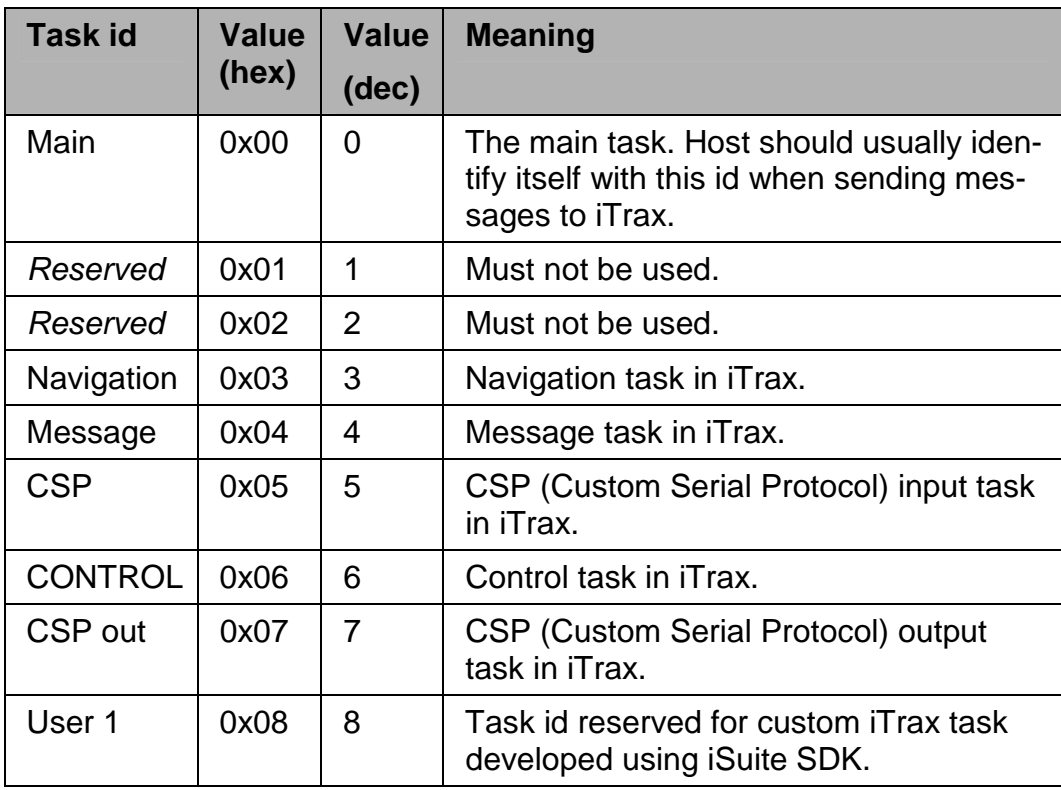

<span id="page-14-0"></span>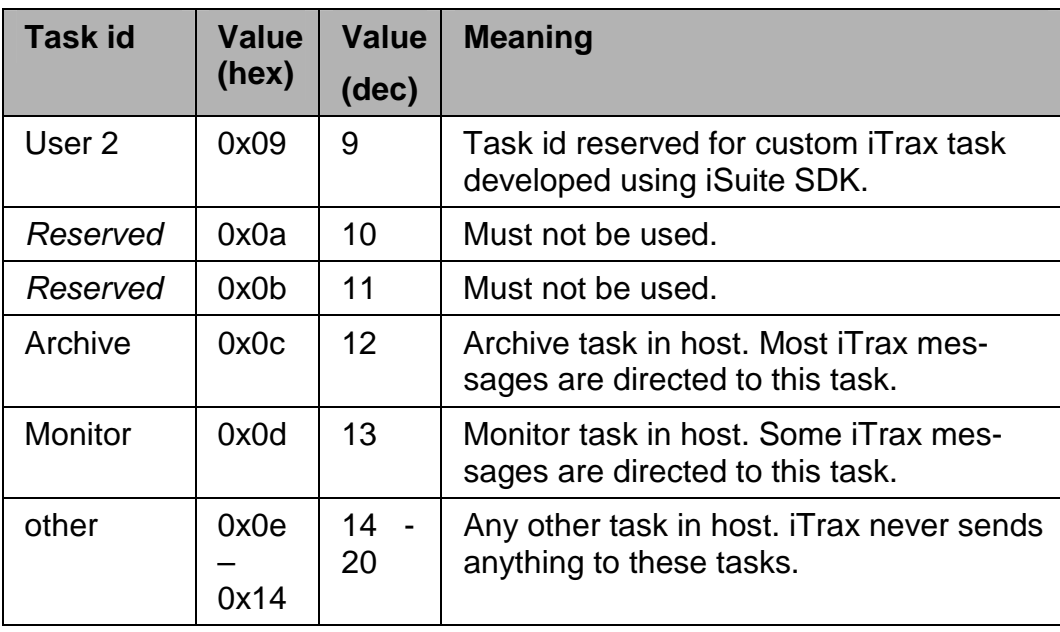

**Example:** Host receives message with source 0x0103 (decimal 259). Most significant byte is 0x01 (decimal 1) which stands for iTrax node and least significant byte is 0x03 (decimal 3) which implies navigation task. Message came from navigation task in iTrax.

**Example:** Host sends message to iTrax. Host should identify itself as main task in host node. Most significant byte is set to 0x02 (decimal 2) for host node and least significant byte is set to 0x00 (decimal 0) for main task. wSource will therefore be 0x0200 (decimal 512).

**Note** that host may as well ignore the wSource field of iTrax-sent messages and handle all of them. Addressing is provided to make life easier for programmers developing iTalk protocol for multitasking hosts but host doesn't necessary need to read the whole field.

#### **2.4.3 wDest**

Destination of message is identified with a WORD exactly the same way as wSource.

Unless iTrax runs custom software developed with iSuite SDK it will send all trace messages to host's monitor task and all other messages to host's archive task. (Trace messages explained later in this document.) In this case host should send all it's messages to the main task of iTrax.

*││││ FastraX* 

2003-06-12 Page 16 of 67 iTalk Protocol Specification.doc

<span id="page-15-0"></span>**Example:** Host sends a message to iTrax. iTrax runs normal software and therefore host needs to direct the message to main task of iTrax. Most significant byte is set to 0x01 (decimal 1) to imply iTrax node and least significant byte to 0x00 (decimal 0) which stands for main task. wDest will be 0x0100 (256). This is the wDest one should use when sending messages to iTrax module. (That is unless iTrax runs custom software.)

#### **2.4.4 nTrId**

Transaction id. Value is a INT16 and it is greater than 0 for transaction message, less than 0 for reply message and 0 for other messages.

If there is no need to verify that message was successfully transmitted to iTrax host should use value 0.

If host needs to verify that iTrax received the message it should send the message as a transact message. This is accomplished by setting the nTrId of the message to a positive value. iTrax responds to such a message with reply message. Reply message's nTrId's equals zero minus original transact message's nTrId.

**Example:** Host sends a message to iTrax with nTrld = 5. Next iTrax replies with a message with  $nTrd = -5$ .

Only one transact message at a time is allowed: Host must not send a transact message and then send another transact message before waiting for an answer for the first message.

nTrId is a running number starting from 1. Host must not send transact messages with identical nTrIds. nTrId must be increased by 1 every time a transact message is sent.

**Example:** Host sends another message to iTrax. This time nTrId will be 6 and iTrax will reply with message that has nTrId of –6. Next host sent message will have  $nTrd = 7$  and iTrax will reply with  $nTrd = -7$ . After this host sends unsyncronized message with nTrId=0. iTrax won't reply and nTrId counter will not be increased. Next synchronized message's nTrId will be 8 and so on…

nTrId must never be greater than 32760. When host reaches 32761 it should reset it's counter to 1 and send the message with transact id 1. This is the only time that host is allowed not to follow the sequential numbering of transmission ids.

*│▒▒││ FastraX* 

<span id="page-16-0"></span>**Example:** Host sends message with nTrld = 32760, iTrax replies with nTrId = -32760. Next transact message that host sends will have  $nTrld = 1.$ 

iTrax never sends transaction messages to host thus host never needs to answer to such a message.

Only message type listed in this document that can be sent as transact message is NAV\_STATE\_MSG. Programmers using iSuite to develop custom software may create tasks that expect transact messages.

#### **2.4.5 wDataLen**

wDataLen is a WORD implying the length of data measured in WORDs.

**Example:** Length of \_NAV\_STOP structure is 3 WORDs therefore length of data in NAV\_STOP\_MSG is 3.

#### **2.4.6 Data**

Data part of the message is the structure of appropriate message as described later in this document.

**Example:** STOP\_NAV\_MSG is an iTalk message from host node's main task to iTrax's main task with nTrId=0 and data part consisting of \_STOP\_NAV structure. wDataLen would be the size of \_STOP\_NAV in WORDs.

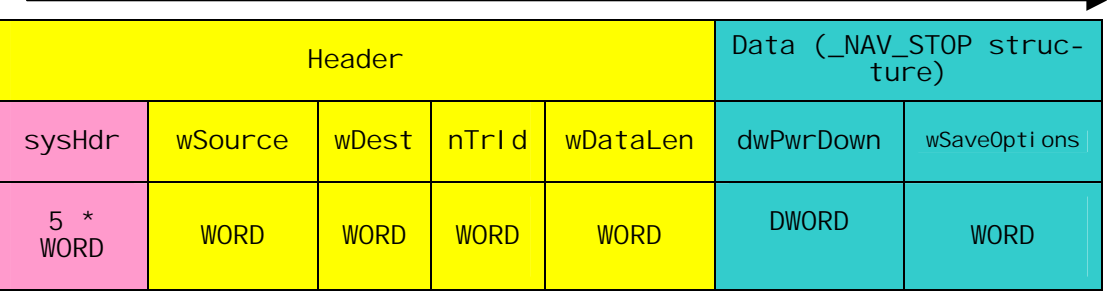

**Figure 9** NAV\_STOP\_MSG

*││││ FastraX* 

#### <span id="page-17-0"></span>**2.5 Checksum**

Checksum should be checked for every iTALK message to assure that message transfer was error free.

Checksum is formed from the "Data" part of the iTALK message (i.e. the iTALK header is excluded from the check sum) by calculating the sum of every word in it. Checksum itself is a word and thus rotates over maximum value during calculation.

**Note!** Do not calculate checksum from the whole payload. Use just the data part of the included iTALK message.

#### **2.5.1 Checksum algorithm**

Following pseudocode calculates the checksum.

```
INTEGR n = start_of_dataWORD CheckSum=0
while n < length_in_words(data)
         CheckSum = CheckSum + data[n]
```
#### end while

Note that it is assumed in this example that data index starts from 0 as in C. If that is not the case you will need to replace the '<' operator with '<='. Checksum is 16-bit unsigned integer, that is expected to rotate back to zero when an overflow occurs.

C-Code example:

```
WORD RS_CalcChecksum(ITALK_MSG * pMsg)
{
register int i;
re\check{g}ister WORD wChkSum = 0:
int nLen = pMsg->Hdr.wDataLen;
     // Exclude system header !
    WORD^* pW = (WORD*)(&pMsg->Data[0]);
     \frac{1}{2} Calculate checksum
     for (i = 0; i < nLen; i++) {
          wChkSum += *pW++; } 
     return wChkSum;
}
```
ww.fastrax.

*∭≋i∥ FastraX* 

2003-06-12 Page 19 of 67 iTalk Protocol Specification.doc

# <span id="page-18-0"></span>**2.6 Synchronization byte 3**

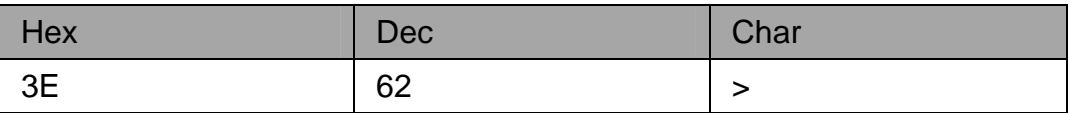

**Figure 10** Synchronization byte 3 value

 $\frac{1}{2}$  FastraX

2003-06-12 Page 20 of 67 iTalk Protocol Specification.doc

### <span id="page-19-0"></span>**3. OUTPUT MESSAGES**

This chapter lists messages that iTrax02 can send to host (notice that iTrax can send also input messages to host, but only as an acknowledgement to command messages received from the host). These are the messages that may be filtered out by using iTalk message mask .

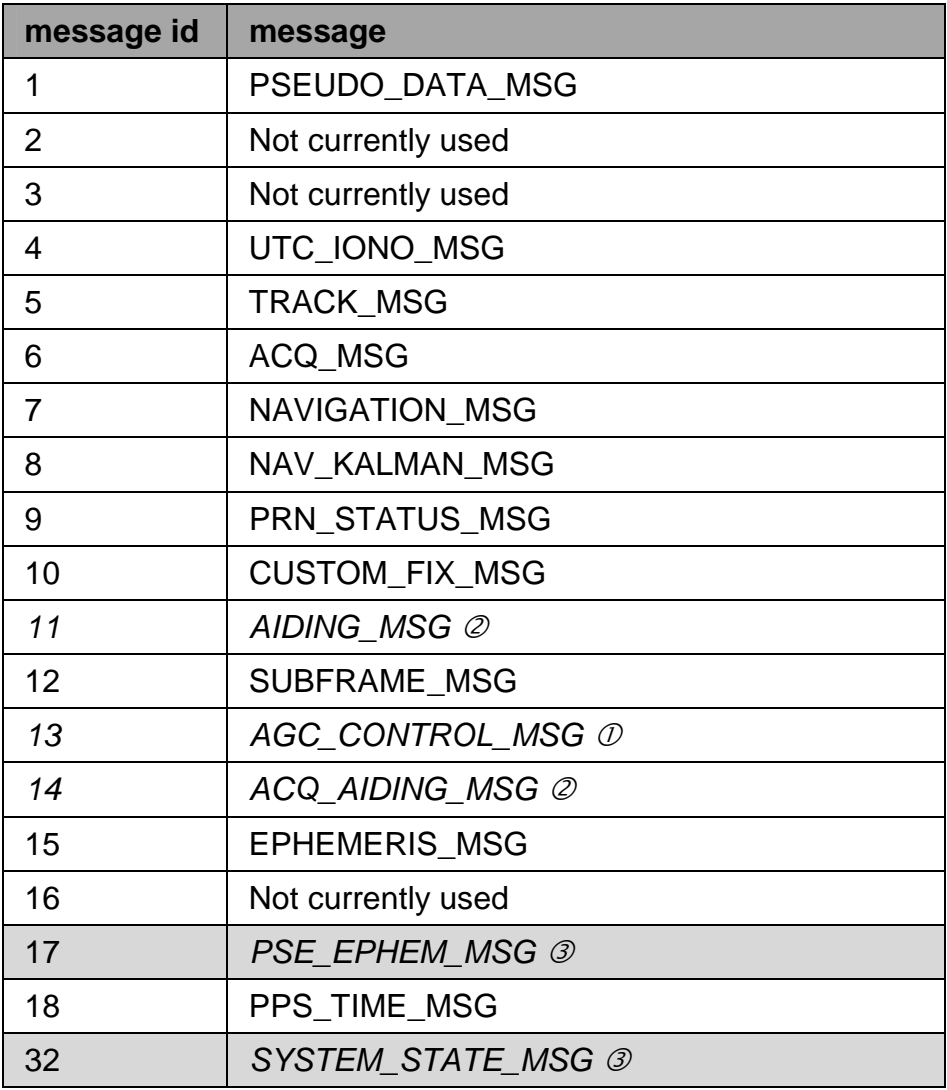

#### **Figure 11** Output messages

 $\odot$  AGC\_CONTROL\_MSG is the only message that can be initiated by iTrax as well as host. It is listed in chapter "Input/Output Messages".

! Host initially sends AGC\_AIDING\_MSG and AIDING\_MSG to iTrax but iTrax responds to these messages by routing them to host's archive task. These tasks are listed in Input Messages chapter.

│ FastraX

<span id="page-20-0"></span>3 Reserved for internal use only.

**Note!** NAV\_STATE\_MSG is not listed here because it is pure response to host's request and cannot be masked out. Please refer to Input Messages chapter.

**Note!** Output message ids are always less than 32 as higher message numbers couldn't be masked with 32bit mask.

#### **3.1 Pseudo data messages**

These messages contain the raw measurement data from tracking channels along with rough receiver time stamps and precalculated pseudoranges and pseudorange rates.

#### **3.1.1 PSEUDO\_DATA\_MSG**

Message id 1. Contains raw pseudo data processed by the MSG task.

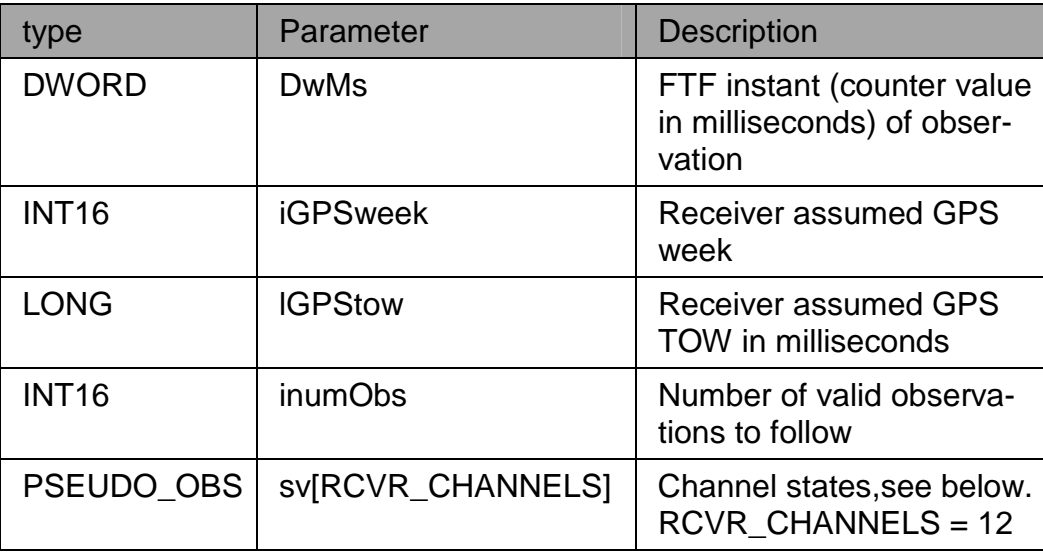

Message structure:

**Figure 12** \_PSEUDO\_DATA structure

│ FastraX

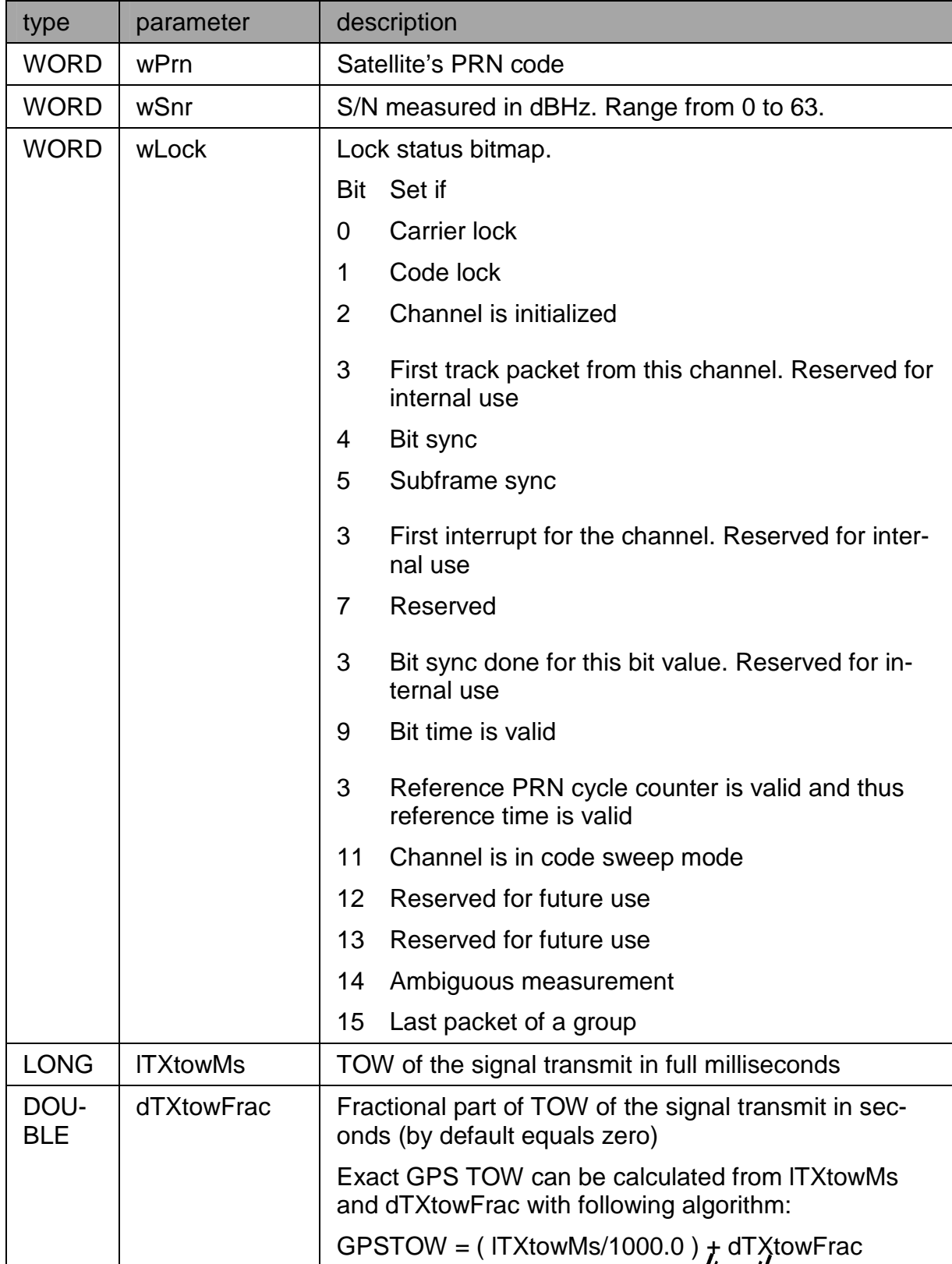

<span id="page-22-0"></span>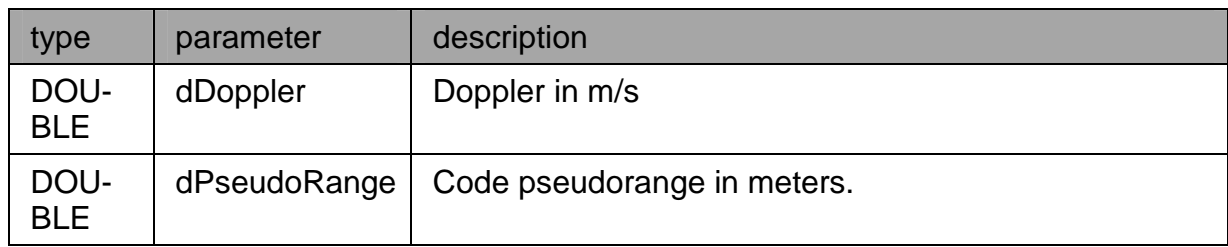

### **Figure 13** \_PSEUDO\_OBS structure

### **3.1.2 SUBFRAME\_MSG**

Message id 12.

Contains one subframe of decoded navigation data stream.

Message structure:

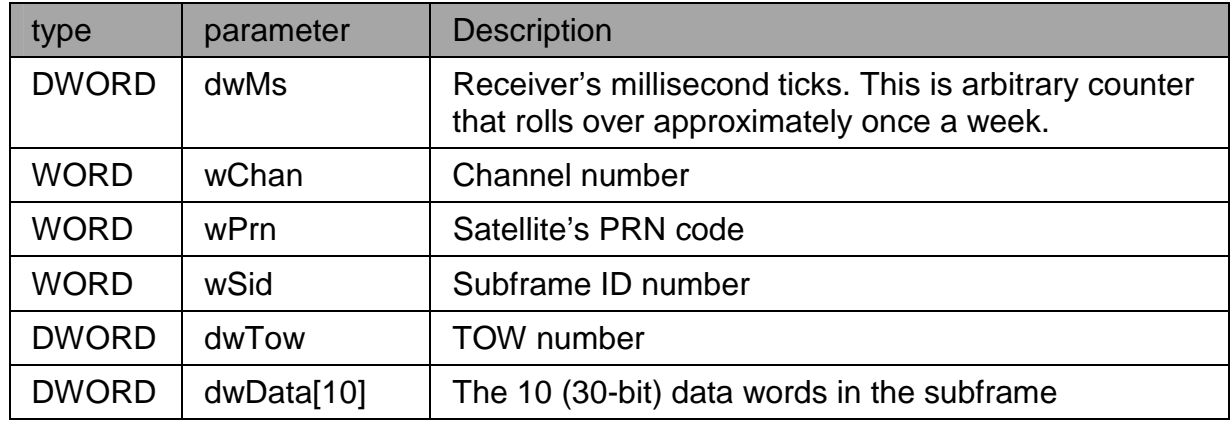

**Figure 14** \_SUBFRAME structure

### **3.2 Navigation messages**

Navigation task sends navigation messages to archive task of the host. These are the actual messages containing the position information. There are two types of navigation messages available: standard (LSE) and Kalman.

### **3.2.1 NAVIGATION\_MSG**

Message id 7.

Contains time, position, velocity and other basic navigational data computed by the least squares algorithm.

**///ww//fastraX** 

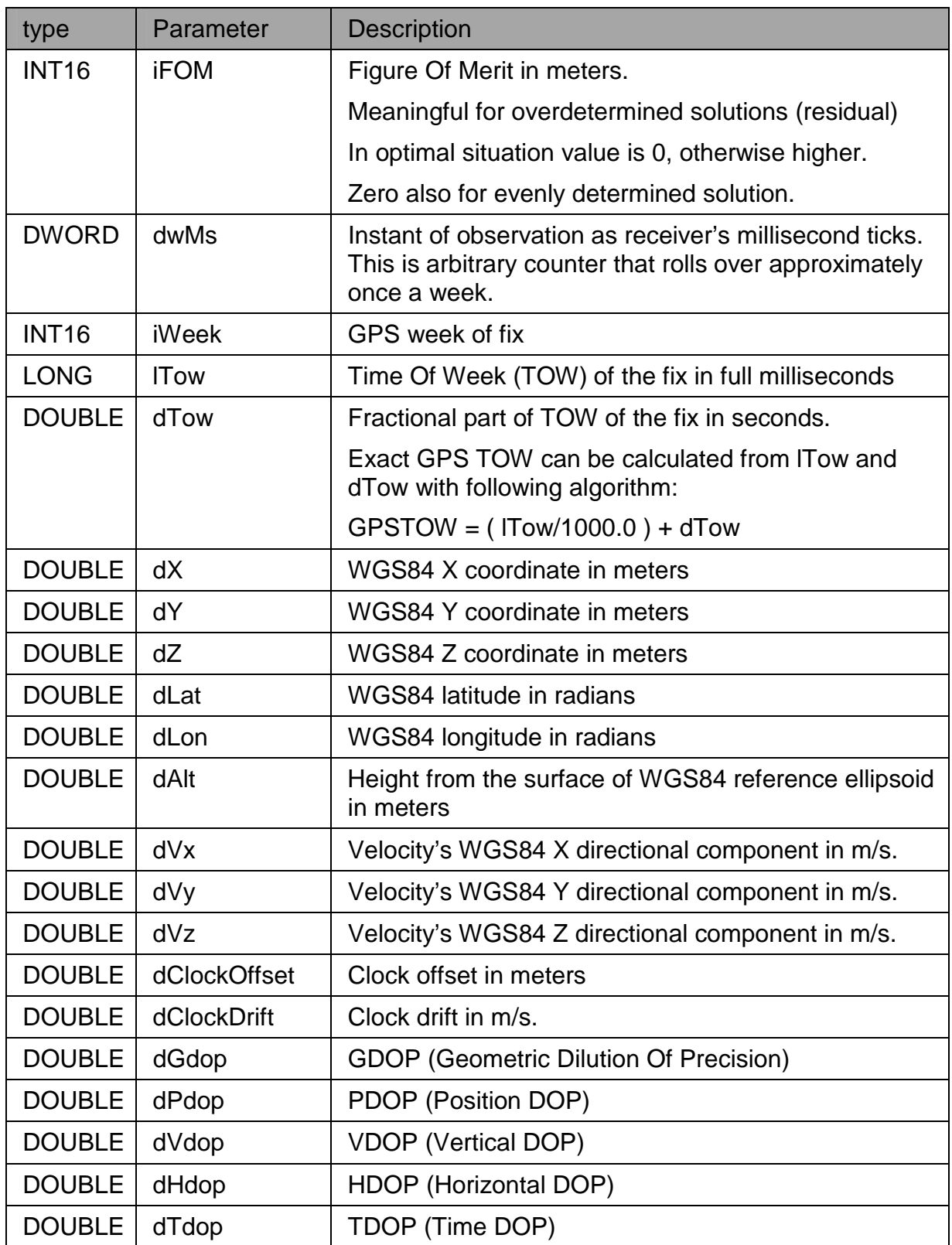

 $www.fasetra x.fi$ 

 $\frac{1}{\sqrt{2}}$  FastraX

<span id="page-24-0"></span>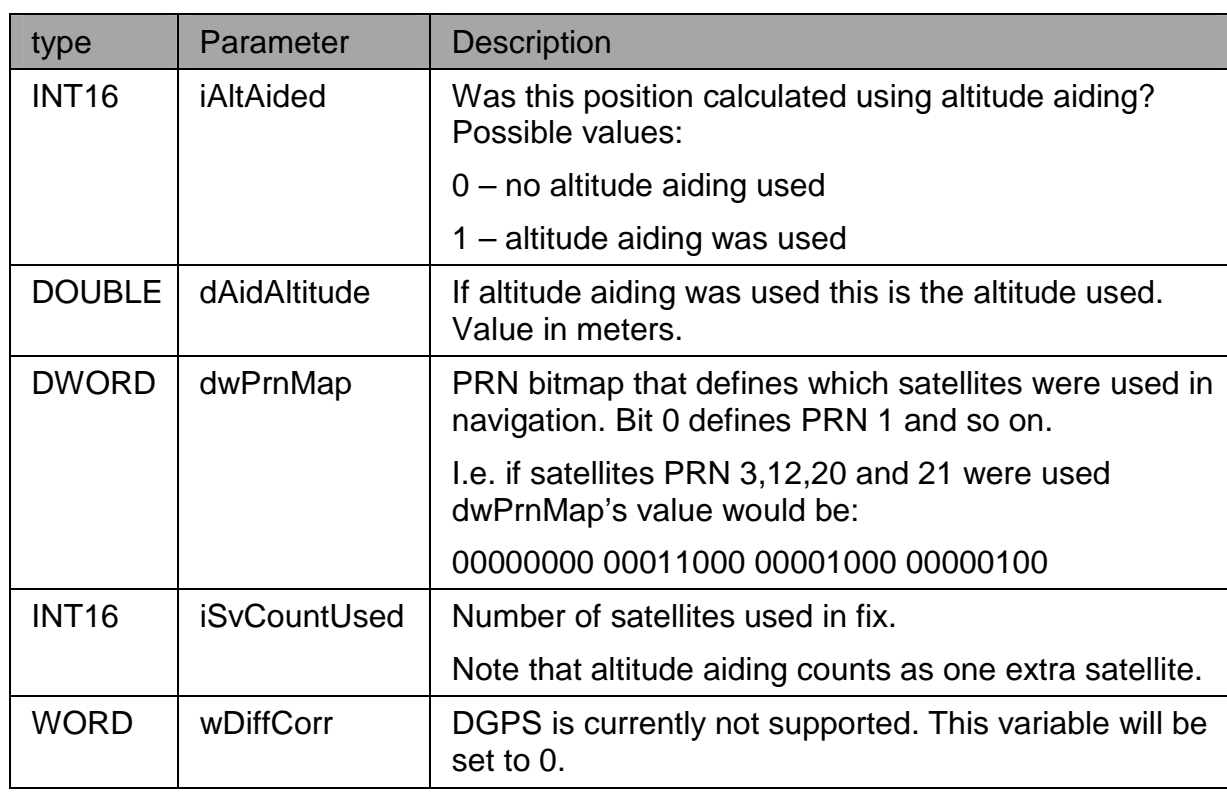

### **Figure 15** \_NAVIGATION stucture

### **3.2.2 NAV\_KALMAN\_MSG**

Message id 8.

Contains time, position, velocity and other basic navigational data computed by the Kalman algorithm.

### **Note!** Kalman navigation is currently not supported!

Message structure is identical to that of *NAVIGATION\_MSG*.

### **3.2.3 CUSTOM\_FIX\_MSG**

Message id 10.

The localized position information.

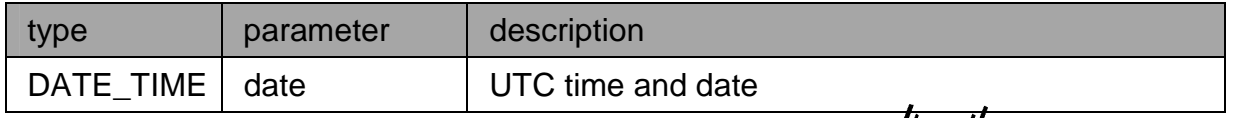

*∭≋∭ FastraX* 

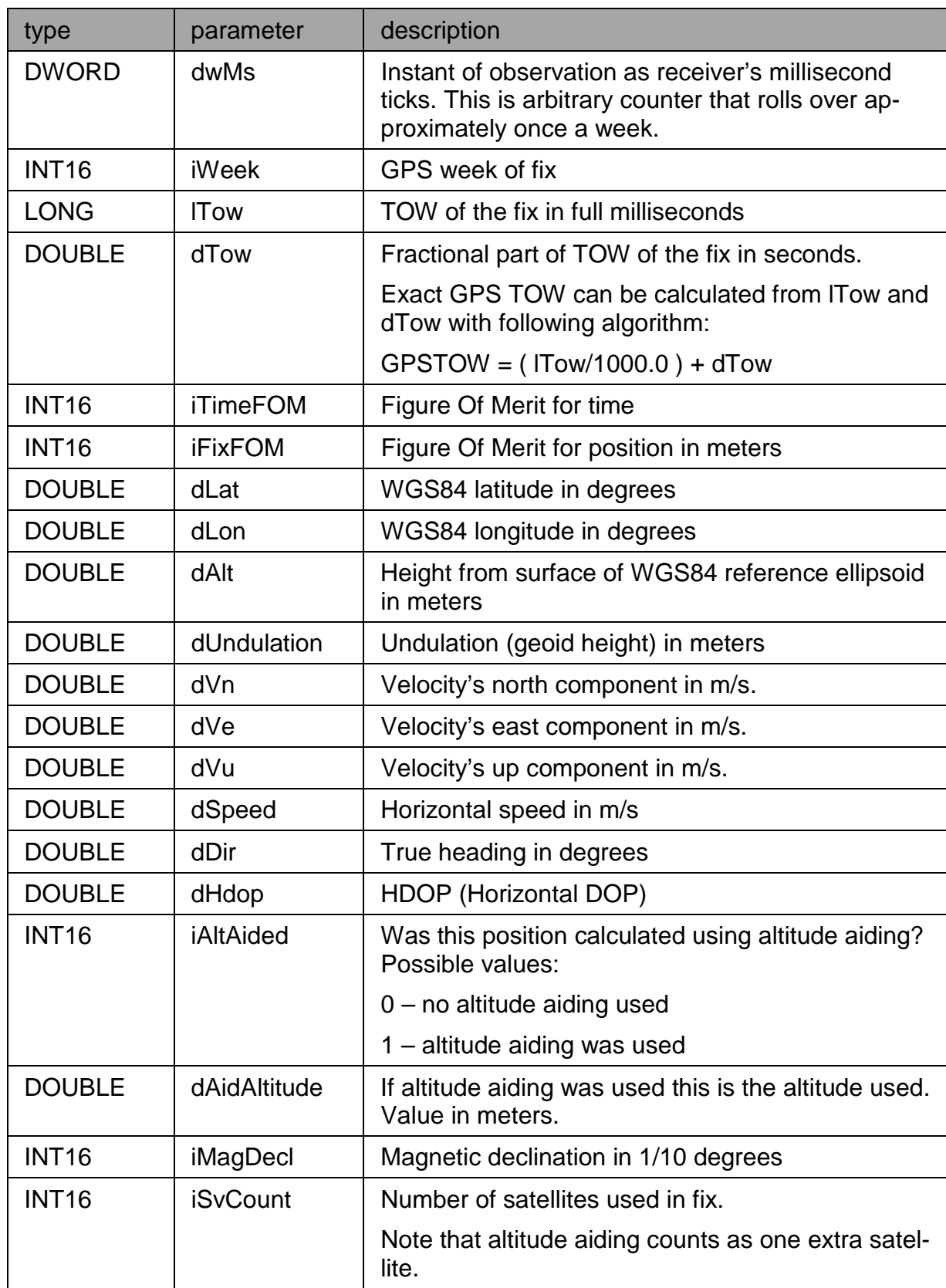

 $\sqrt{2\pi\hbar\omega}$ FastraX

<span id="page-26-0"></span>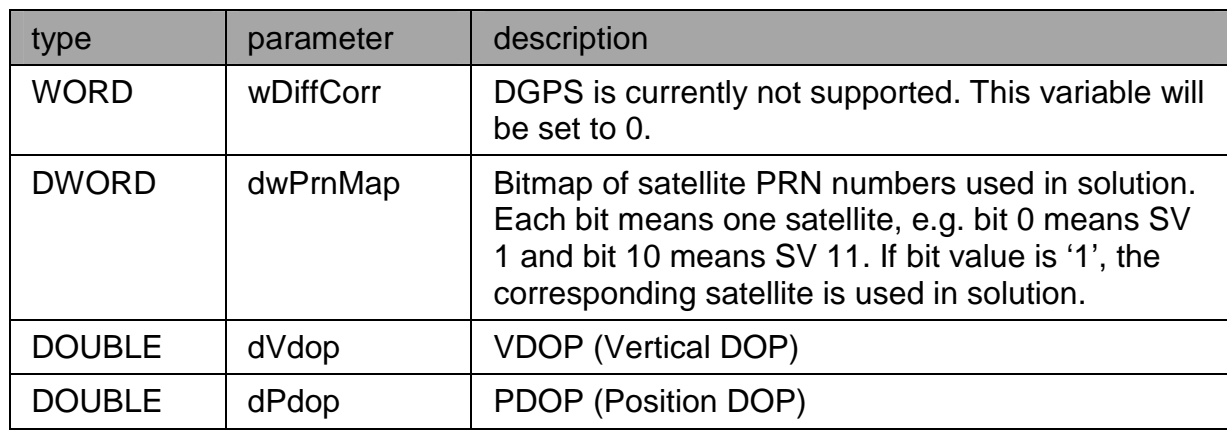

**Figure 16** \_CUSTOM\_FIX structure

### **3.2.4 PPS\_TIME\_MSG**

Message id 18.

This message has timing information of the 1PPS pulse. In 1PPS mode iTrax sends this message to host shortly before outputting the physical 1PPS pulse.

Message structure:

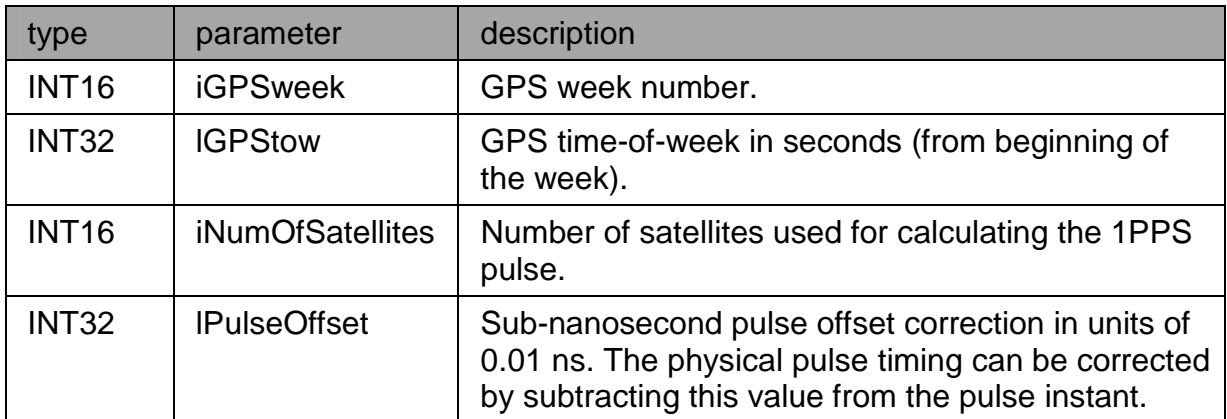

**Figure 17** PPS\_TIME structure

### **3.3 Satellite and orbit messages**

These messages carry satellite tracking related data.

### **3.3.1 EPHEMERIS\_MSG**

Message id 15.

│ FastraX

Usually contains the precise orbit elements and clock corrections of one satellite but may also carry the almanac data of one satellite.

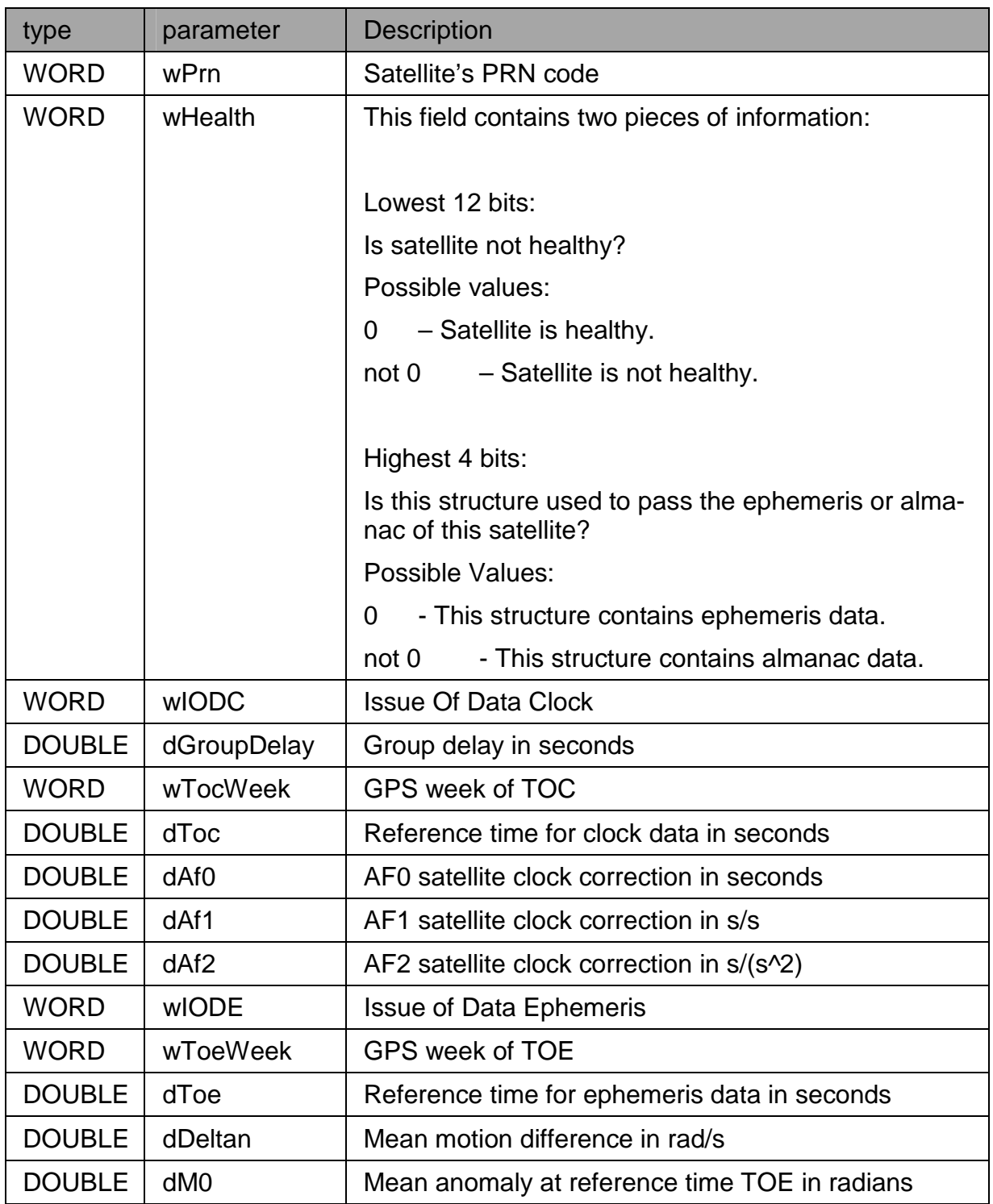

**///w// FastraX** 

<span id="page-28-0"></span>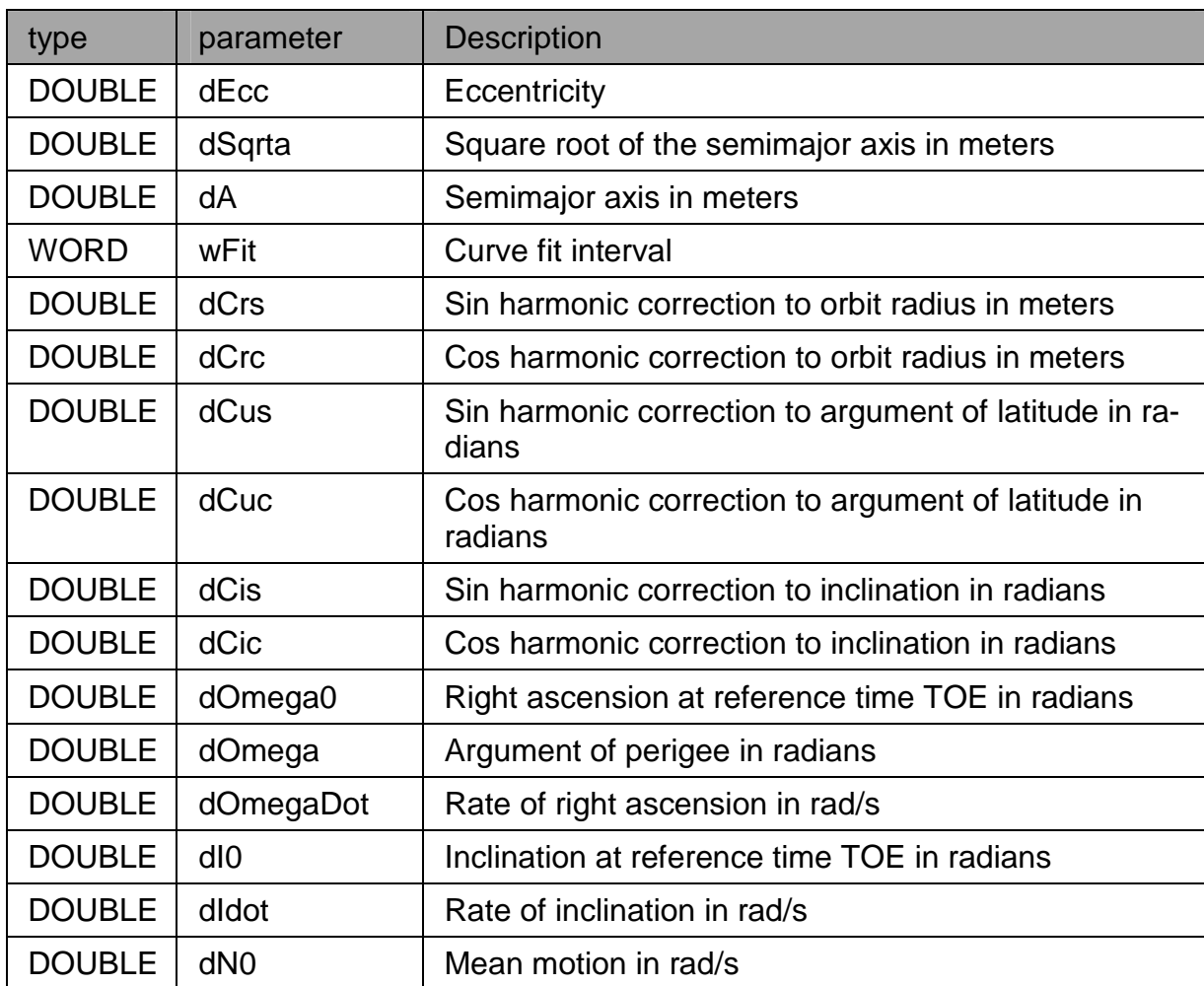

**Figure 18** \_EPHEMERIS structure

### **3.3.2 PRN\_STATUS\_MSG**

Message id 9.

Contains the current position of the satellites.

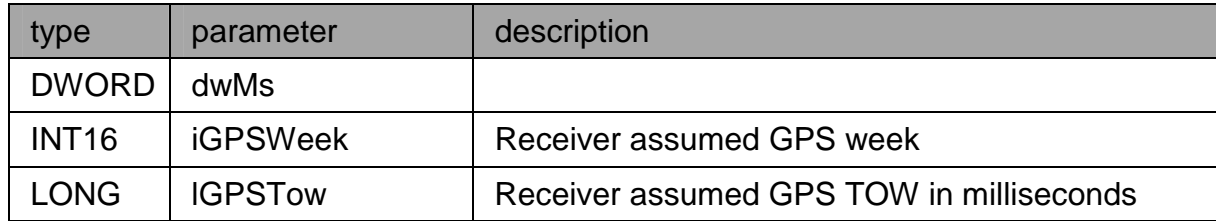

**///w// FastraX** 

<span id="page-29-0"></span>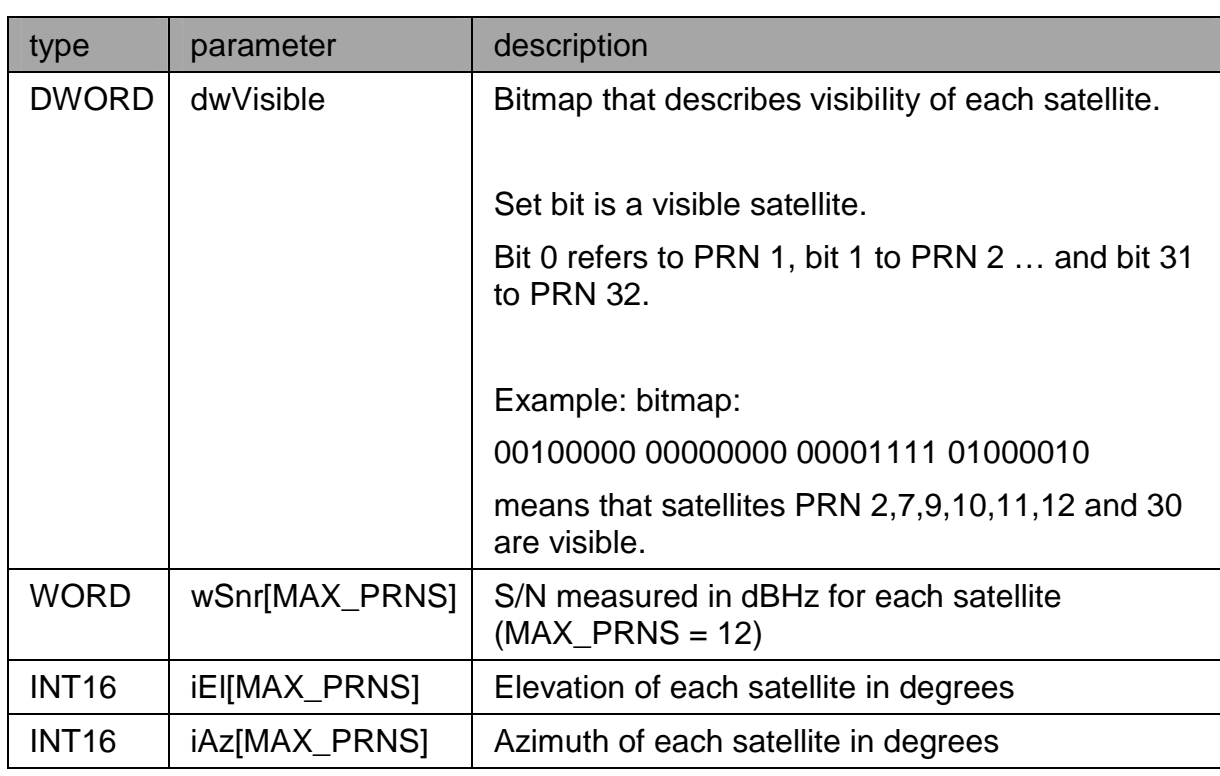

#### **Figure 19** \_PRN\_STATUS structure

**Note!** If ephemeris is available it will always be used rather than almanac.

#### **3.3.3 TRACK\_MSG**

Message id 5.

iTrax sends track messages if at least one receiver's channel is frequency locked and code locked.

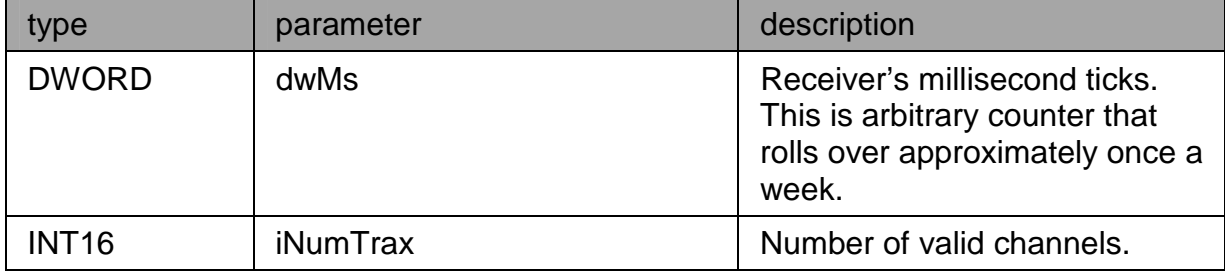

**///w/// FastraX** 

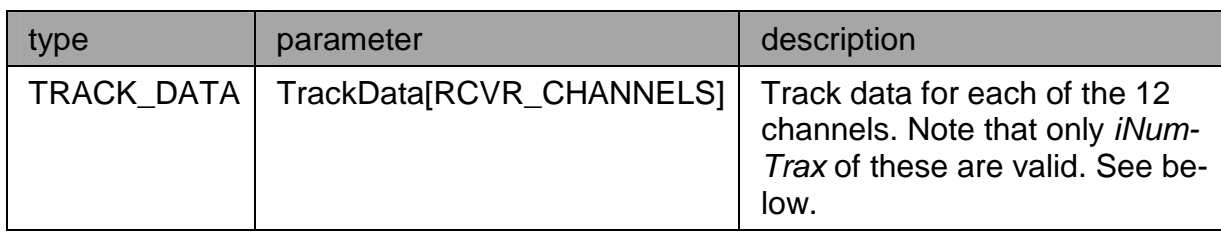

# **Figure 20** \_TRACK structure

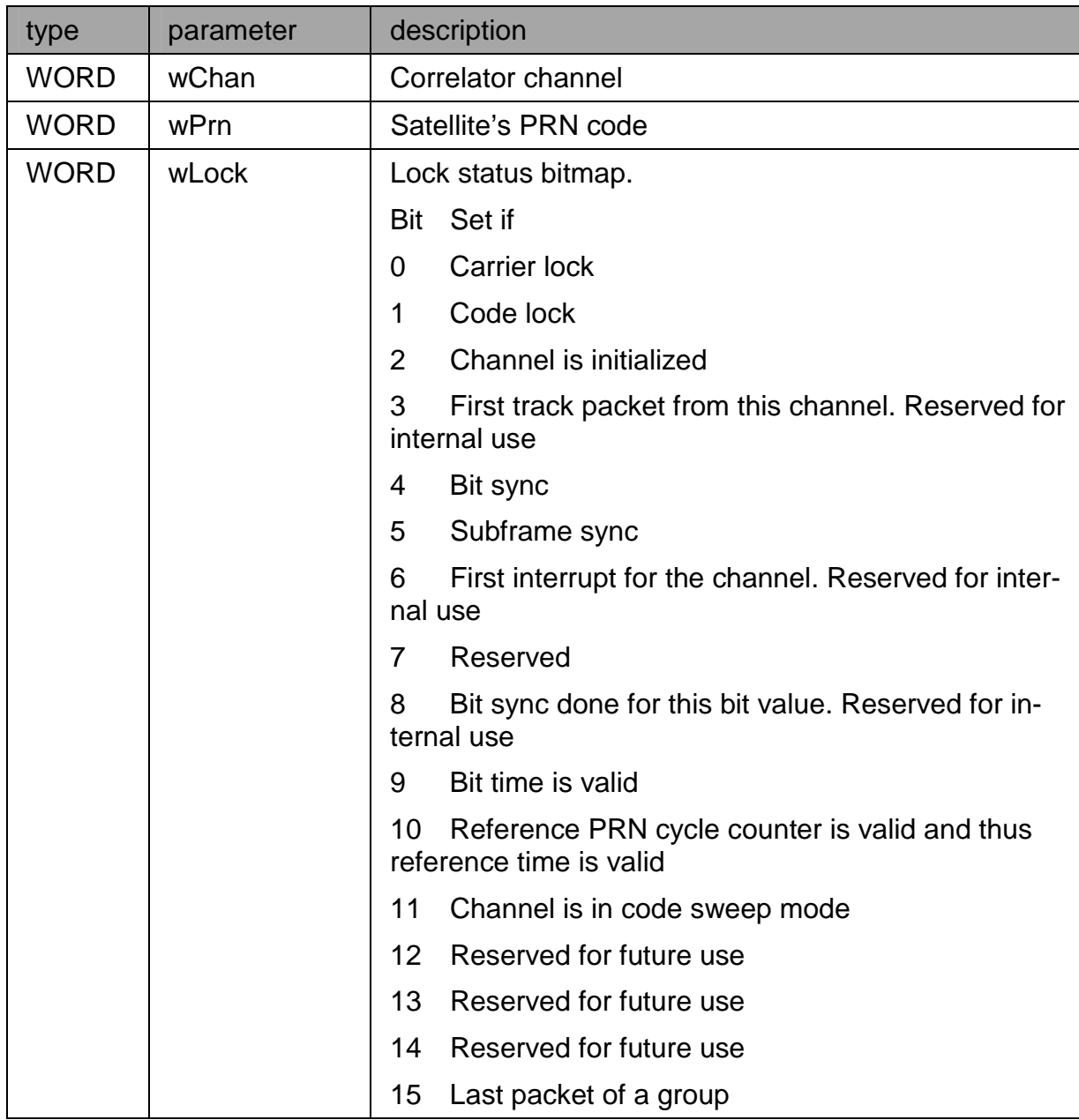

 $\frac{1}{\|\mathbb{M}\|$  FastraX

<span id="page-31-0"></span>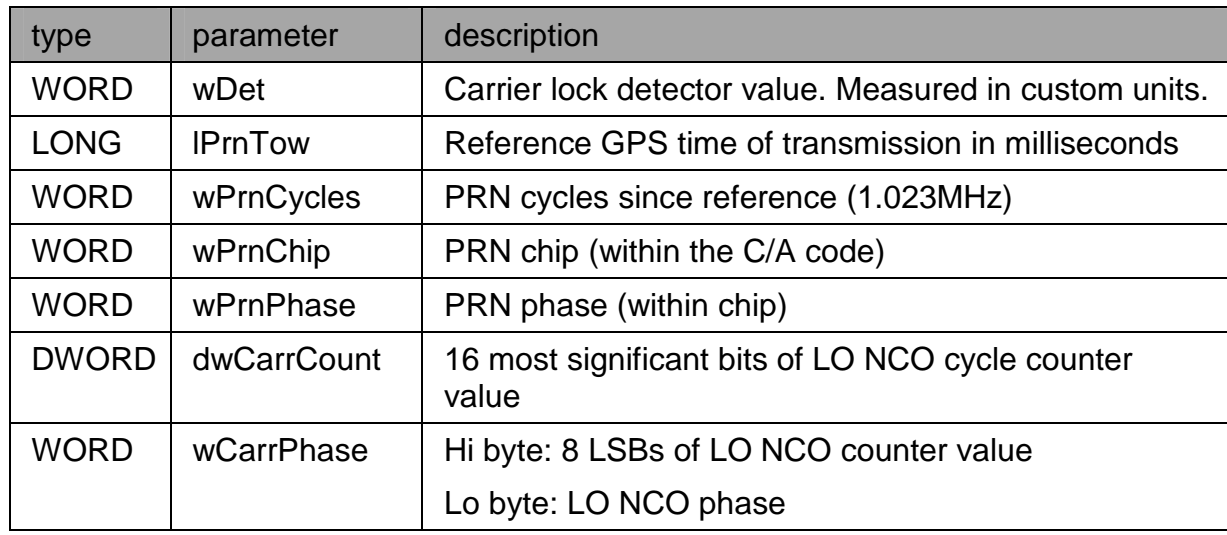

**Figure 21** \_TRACK\_DATA structure

### **3.3.4 ACQ\_MSG**

Message id 6.

This message is sent when new satellite is acquired.

Message structure:

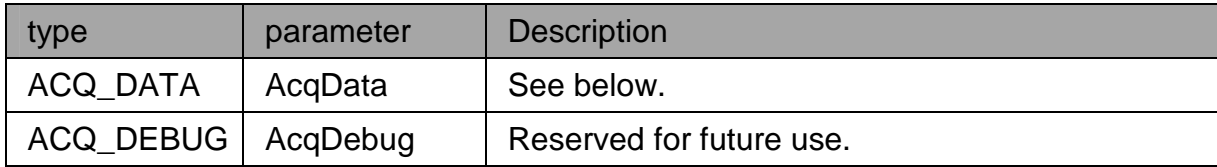

**Figure 22** \_ACQ structure

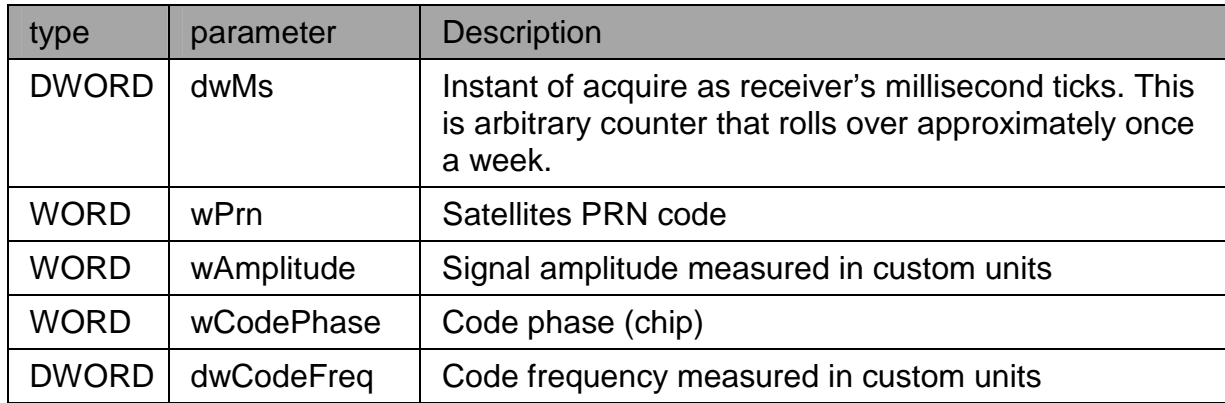

 $\sqrt{\|\mathscr{M}\|}$ FastraX

<span id="page-32-0"></span>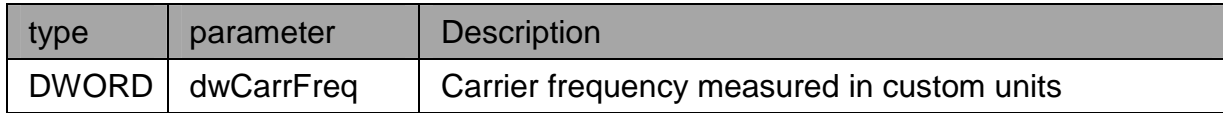

### **Figure 23** \_ACQ\_DATA structure

ACQ\_DEBUG structure is 28 WORDs of arbitrary data and should be ignored by the host.

### **3.4 UTC time and atmospheric model messages**

These messages carry information concerning ionospheric modeling and UTC conversion.

### **3.4.1 UTC\_IONO\_MSG**

Message id 4.

Contains the conversion factors between GPS and UTC time as well as the coefficients for ionospheric modeling.

In message structure UTC parameters marked with yellow and ionosphere model parameters with turquoise:

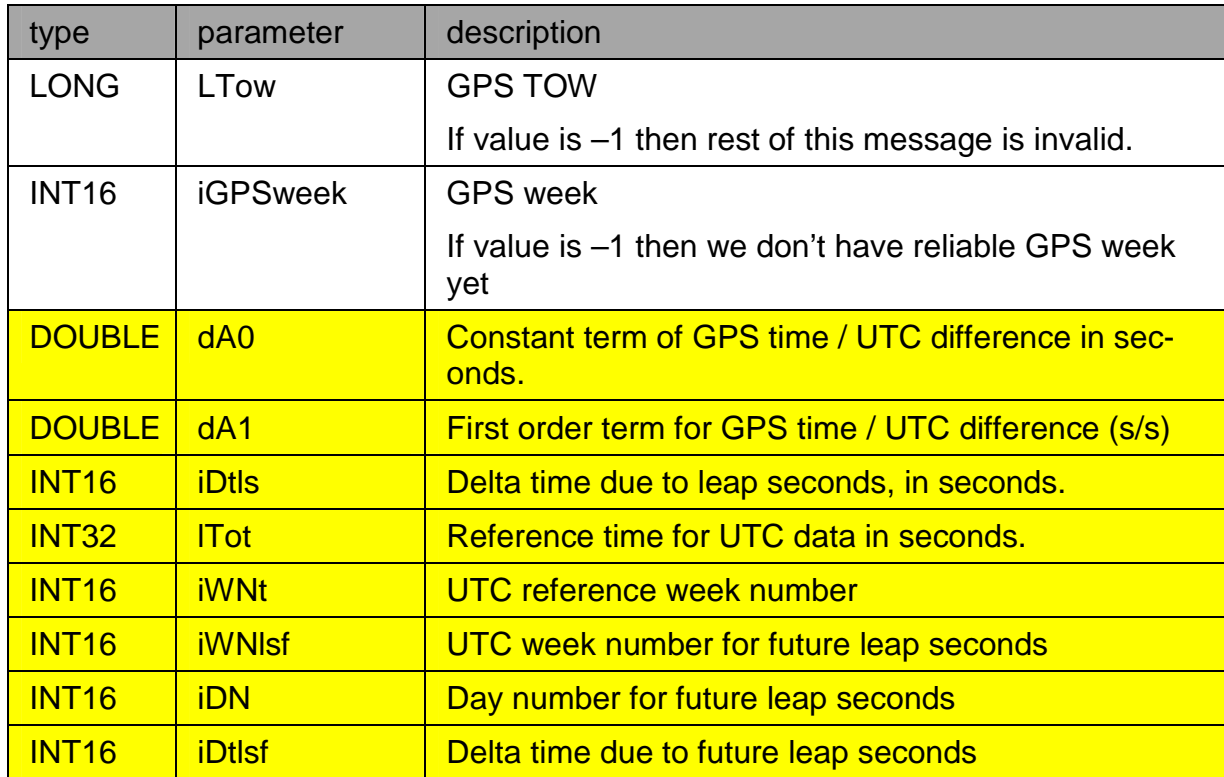

 $\#$  FastraX

2003-06-12 Page 34 of 67 iTalk Protocol Specification.doc

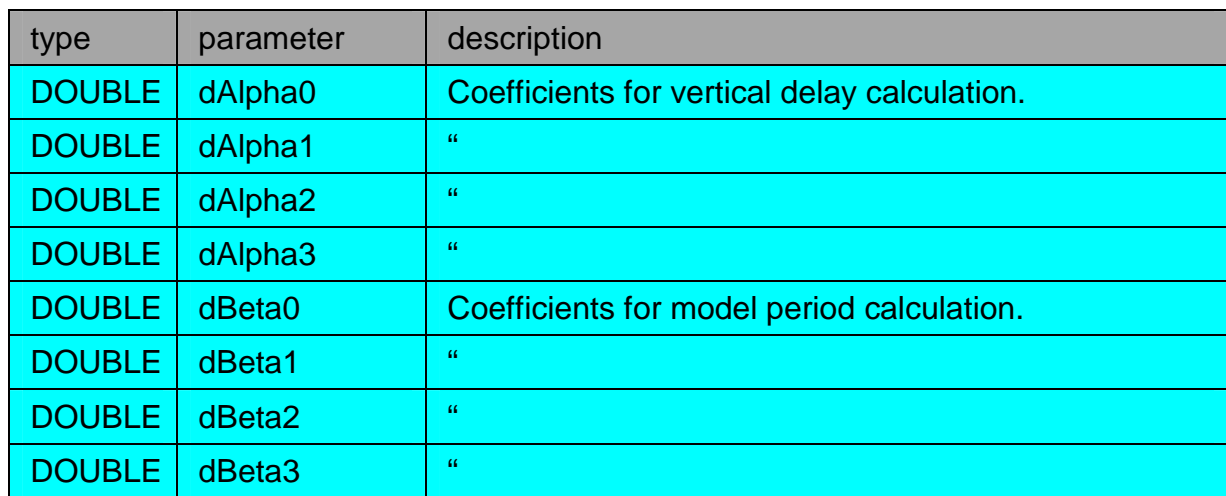

**Figure 24** \_UTC\_IONO structure

 $\frac{1}{2}$  FastraX

2003-06-12 Page 35 of 67 iTalk Protocol Specification.doc

### <span id="page-34-0"></span>**4. INPUT MESSAGES**

This chapter lists the messages that host can send to iTrax. Notice that iTrax can send these messages to host as an acknowledgement that it's received the corresponding command message, but iTrax won't independently initiate sending these messages.

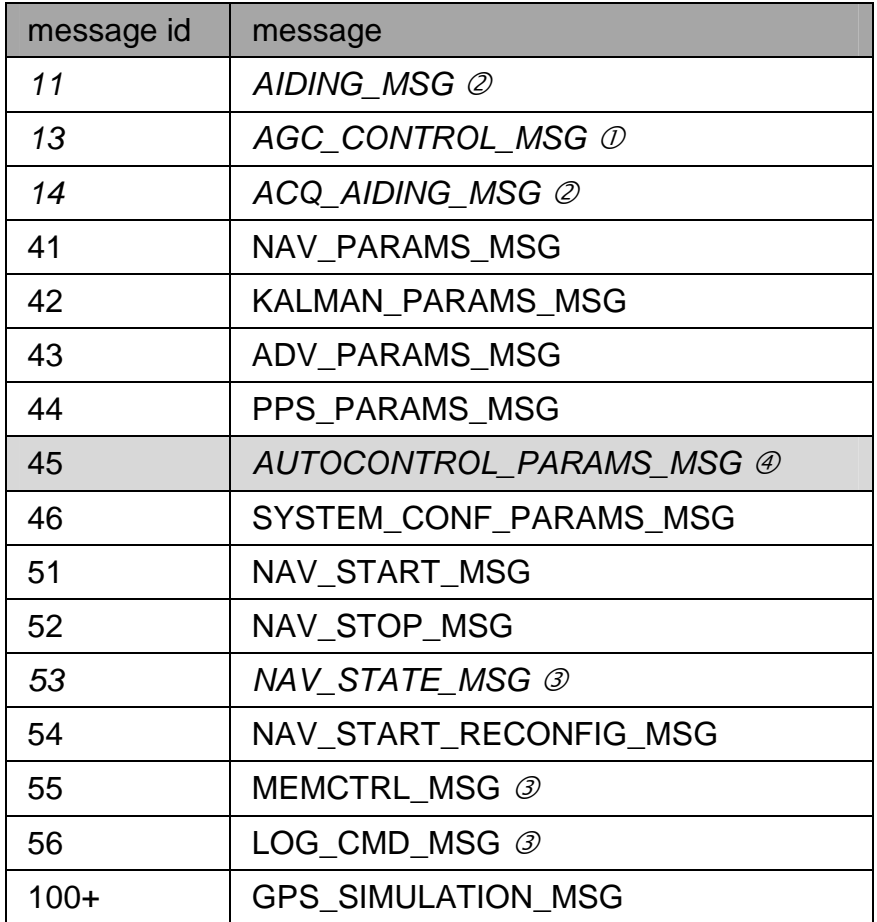

#### **Figure 25** Input messages

 $\mathcal D$  AGC\_CONTROL\_MSG is the only message that can be initiated by iTrax as well *as by host. It is listed in chapter "Input/Output Messages".* 

! *Host initially sends AIDING\_MSG and ACQ\_AIDING\_MSG to iTrax but iTrax responds to these messages and sends them to host's archive task.These are not currently used.* 

# *Host sends this message to iTrax, which then fills the message structure with appropriate data and sends the answer back to the host.* 

 $\oslash$  Reserved for internal use only.

│ FastraX

### <span id="page-35-0"></span>**4.1 Parameter messages**

Host manages parameter settings at iTrax02 using set of parameter messages.

### **4.1.1 NAV\_PARAMS\_MSG**

Message id 41.

Sets navigation parameters at iTrax.

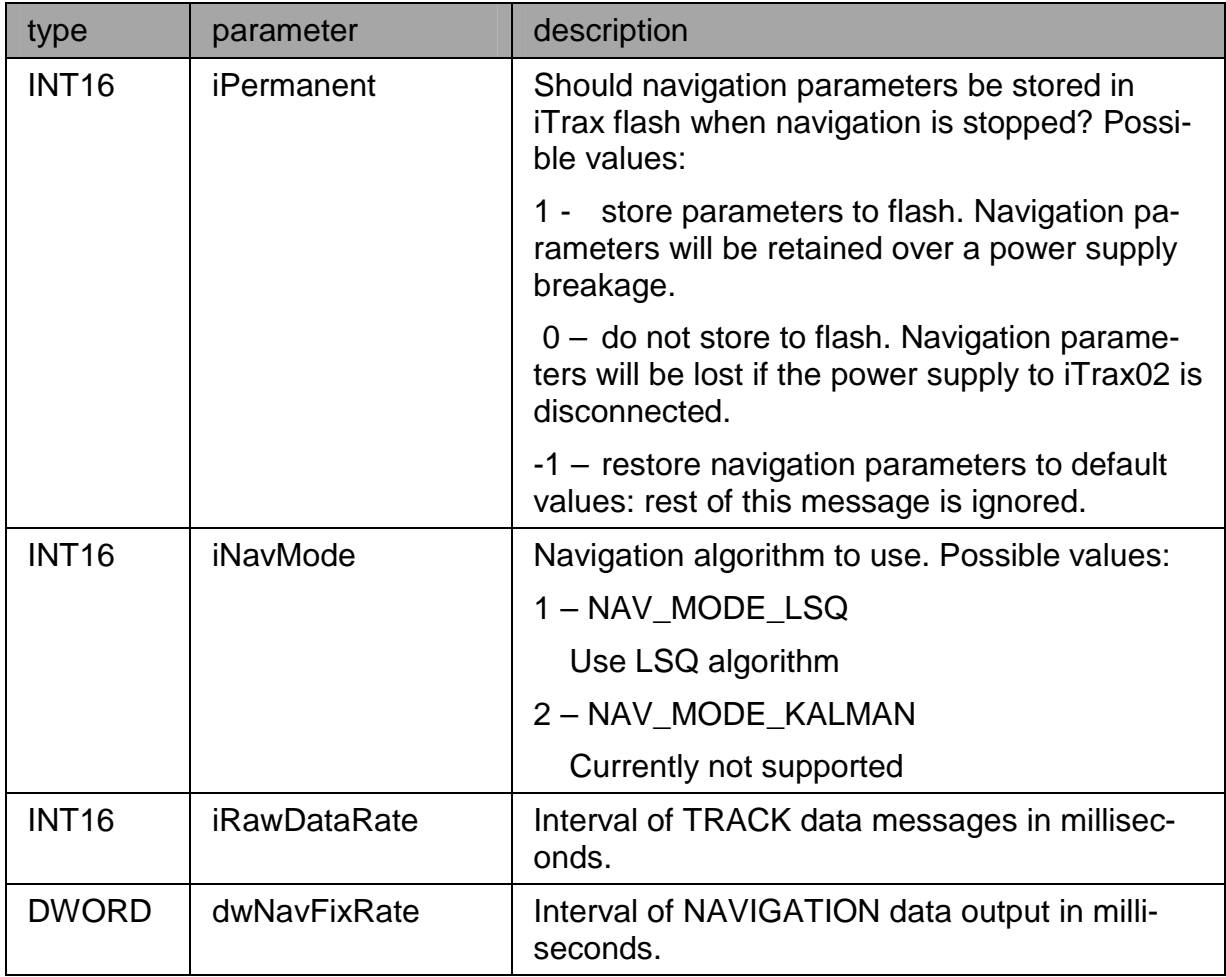

**///w// FastraX** 

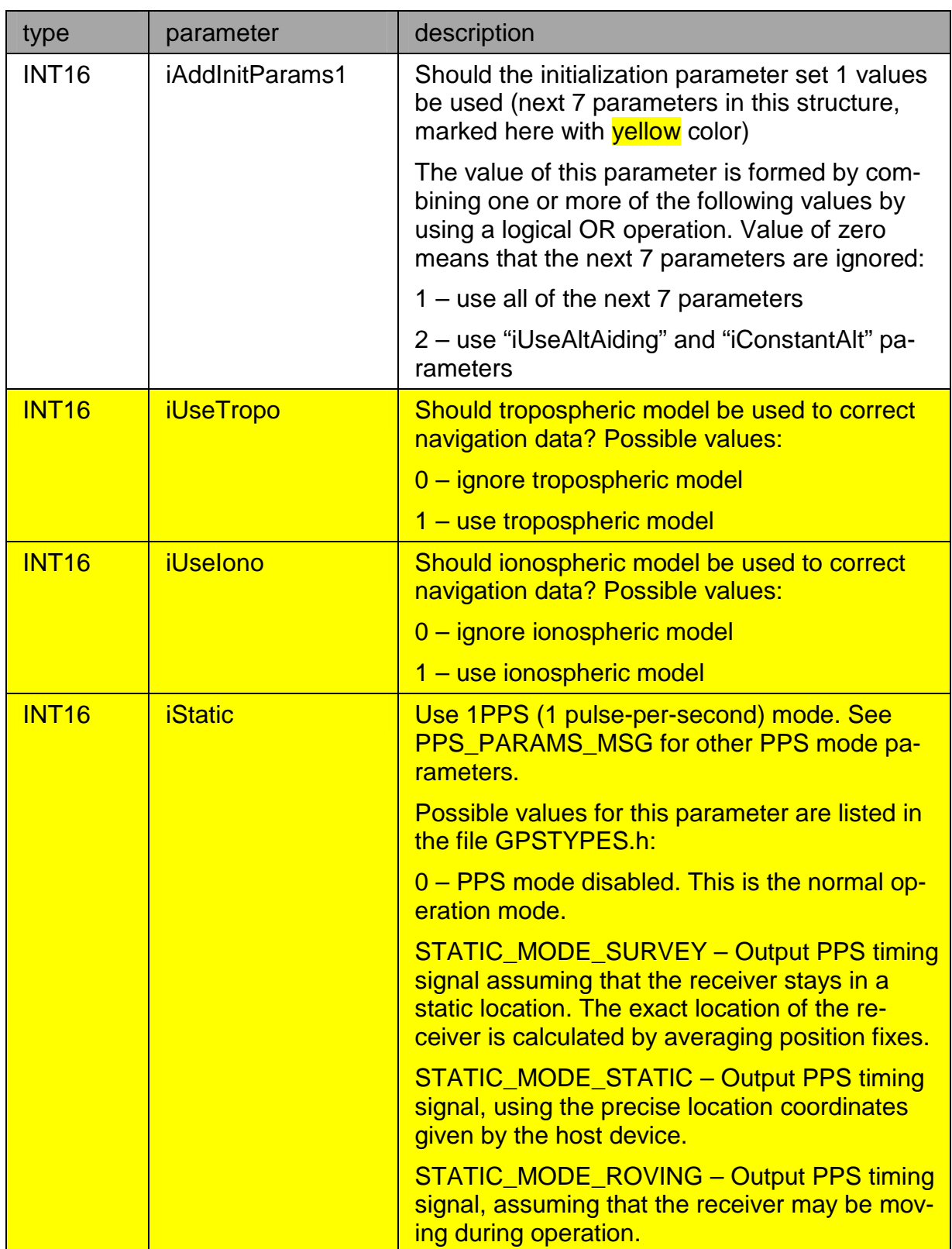

www.fastrax.fi

 $\frac{1}{2}$  FastraX

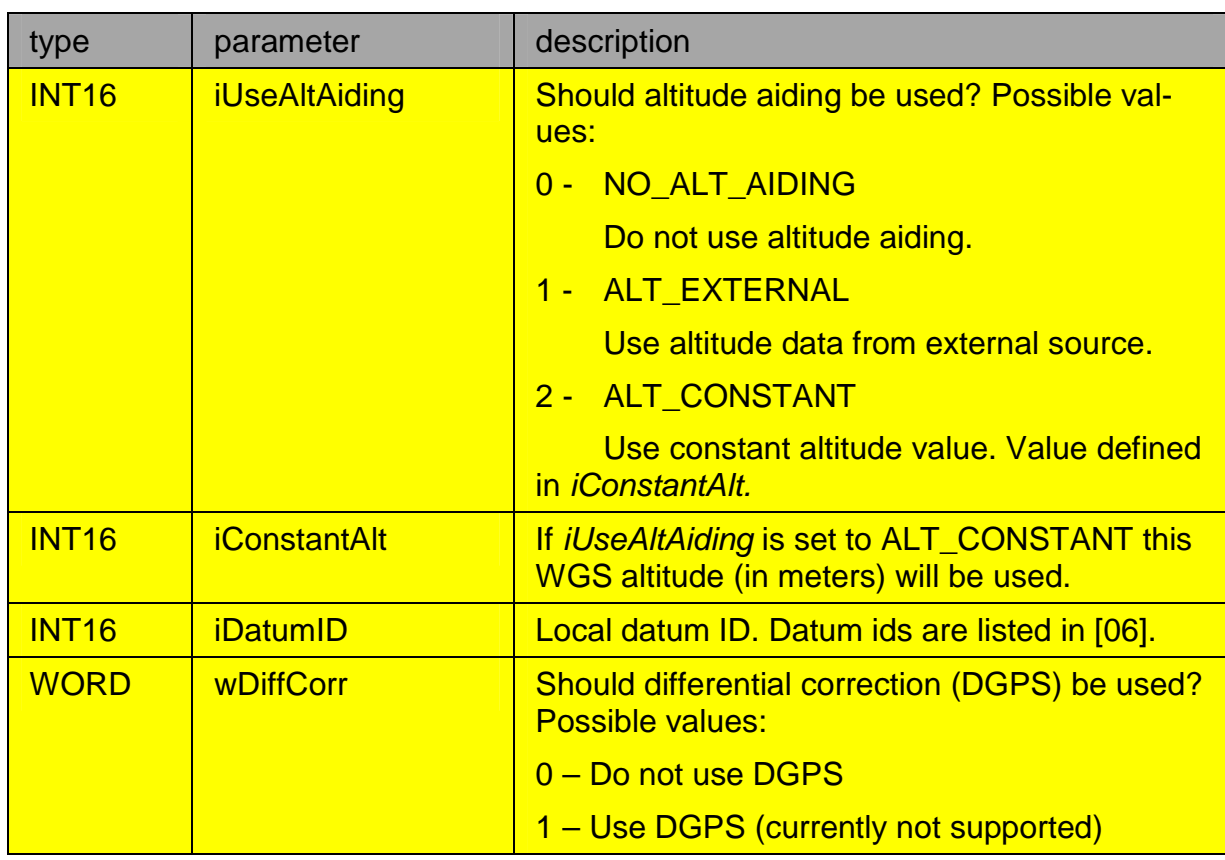

 $\frac{1}{2}$  FastraX

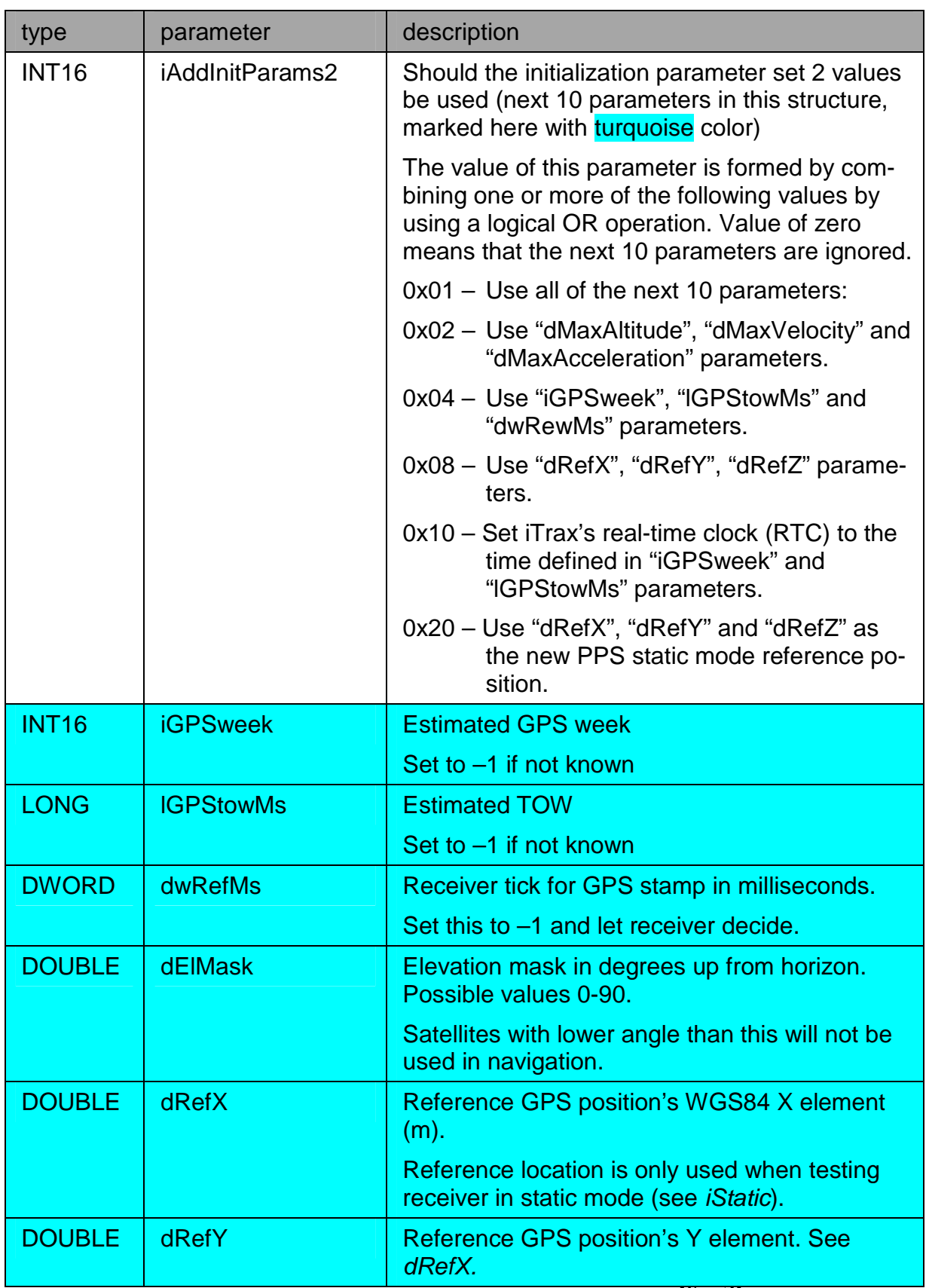

**//////// FastraX** 

<span id="page-39-0"></span>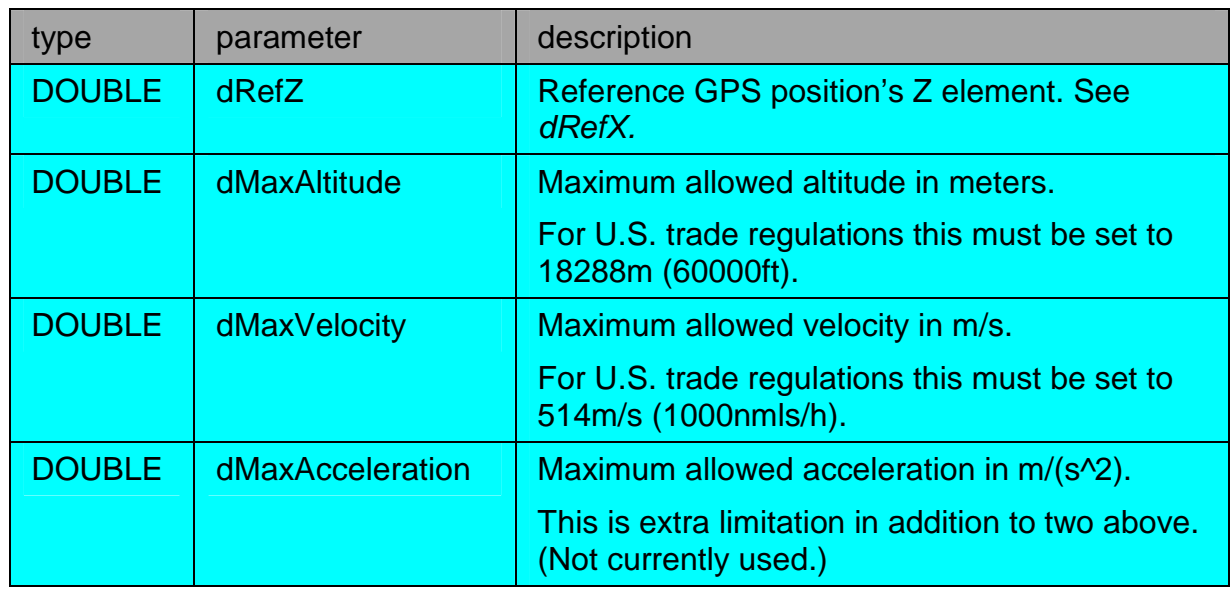

**Figure 26** \_NAV\_PARAMS structure

### **4.1.2 KALMAN\_PARAMS\_MSG**

Message id 42.

**Note!** Kalman navigation is currently not supported! Host must not send this message at the moment.

### **4.1.3 ADV\_PARAMS\_MSG**

Message id 43.

Sets advanced parameters for navigation and tracking at iTrax. In most cases it shouldn't be necessary to alter the default values.

**///w/// FastraX** 

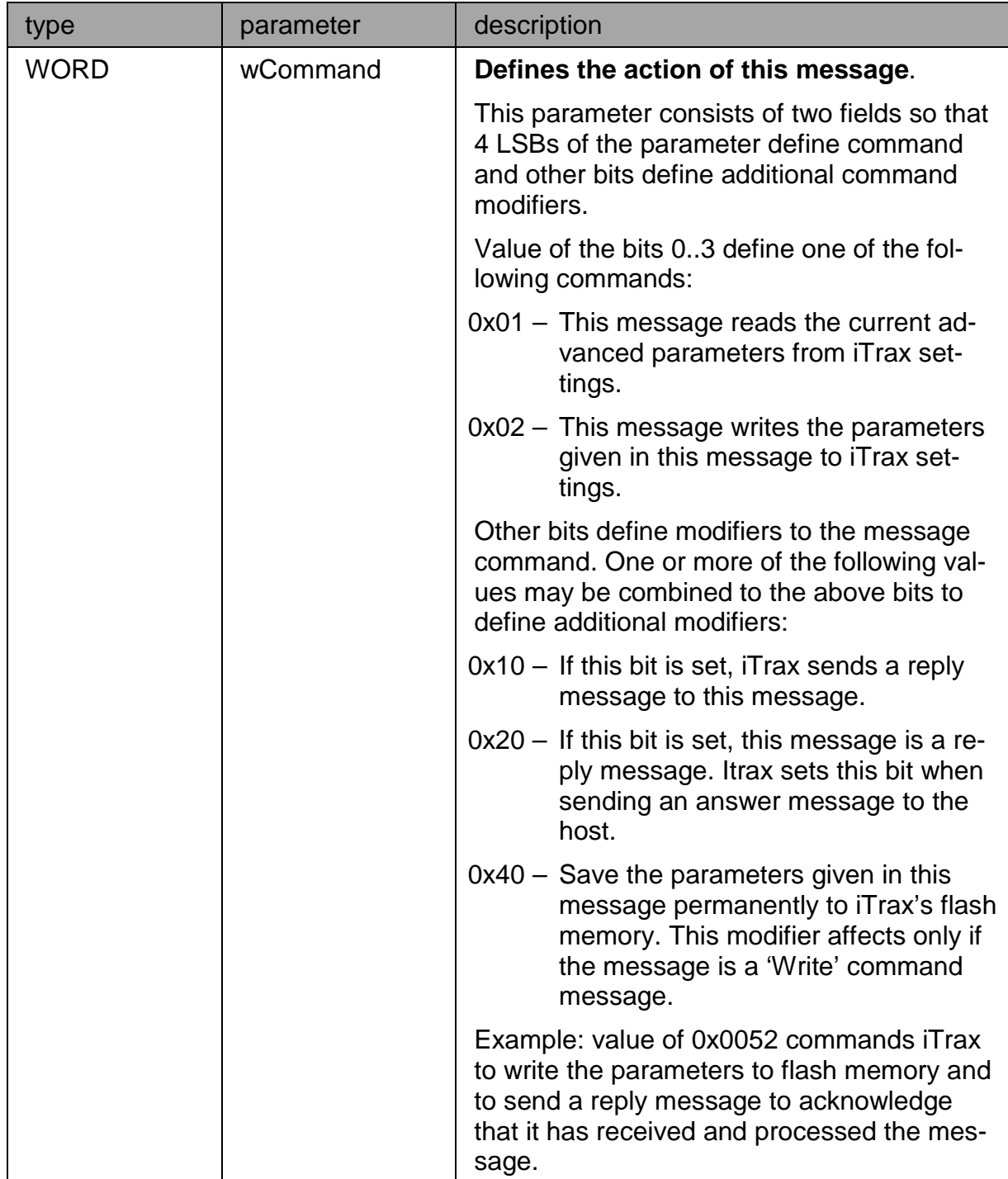

 $\frac{1}{2}$  FastraX

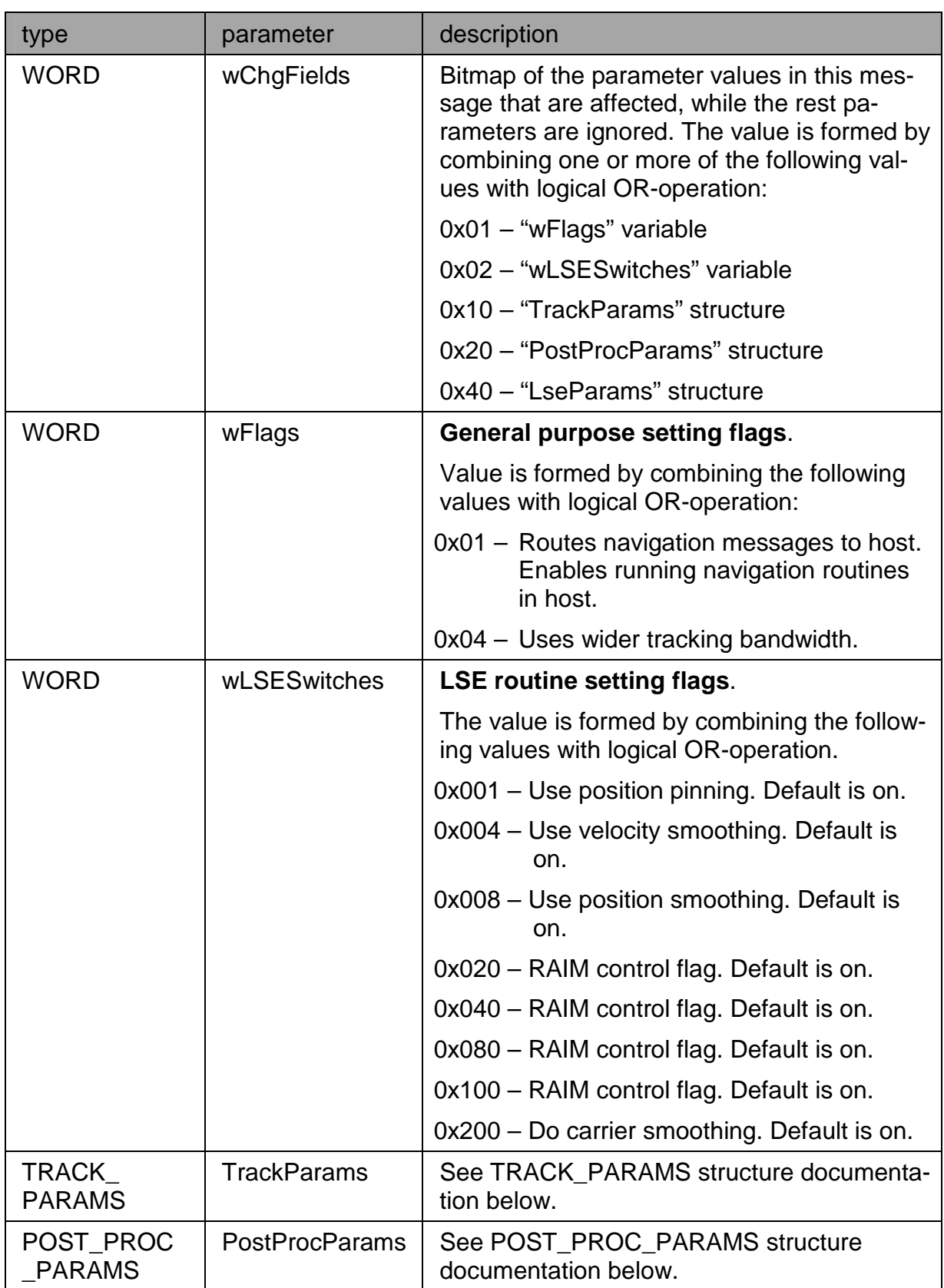

 $\frac{1}{\sqrt{2}}$  FastraX

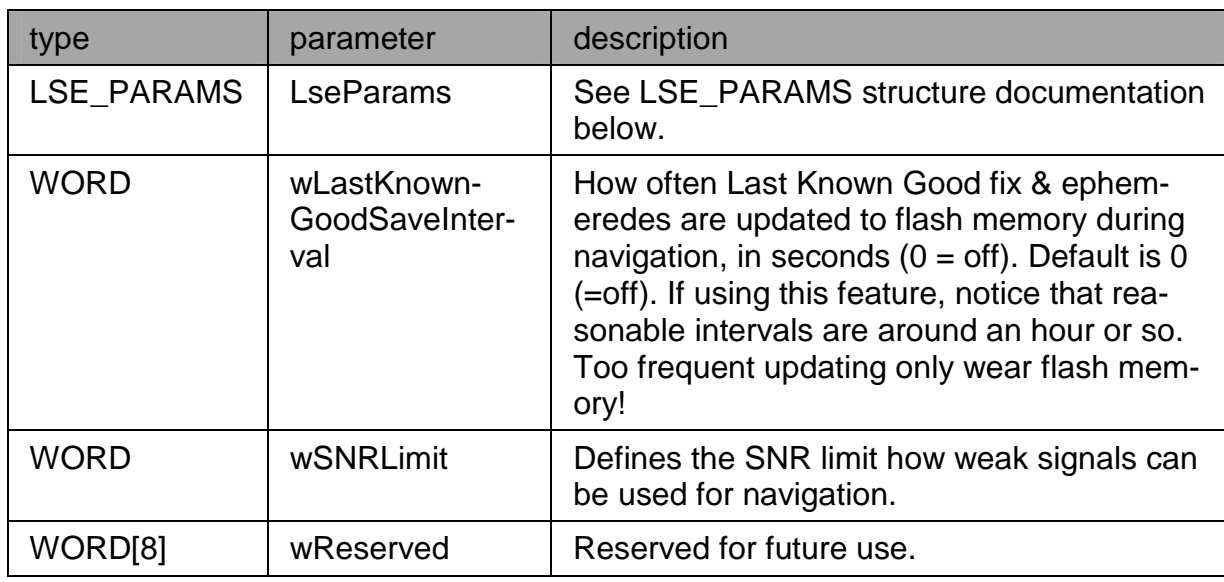

**Figure 27** ADV\_PARAMS\_MSG message structure

![](_page_42_Picture_113.jpeg)

**Figure 28** TRACK\_PARAMS structure

![](_page_42_Picture_114.jpeg)

 $\frac{1}{2}$  FastraX

<span id="page-43-0"></span>![](_page_43_Picture_117.jpeg)

**Figure 29** POST\_PROC\_PARAMS structure

![](_page_43_Picture_118.jpeg)

**Figure 30** LSE\_PARAMS structure

### **4.1.4 PPS\_PARAMS\_MSG**

Message id 44.

Sets parameters for 1PPS mode.

 $\frac{1}{2}$  FastraX

<span id="page-44-0"></span>![](_page_44_Picture_74.jpeg)

**Figure 31** \_PPS\_PARAMS structure

#### **4.1.5 SYSTEM\_CONF\_PARAMS\_MSG**

Message id 46.

Read/Writes system configuration parameters from iTrax's flash memory. Host may send this message to iTrax, which processes the message as defined in the command field "wMsgFlags" and sends back a reply message.

Notice that these configuration parameters are stored to flash memory without capability of erasing the old values, so each setting can be programmed only once.

│ FastraX

![](_page_45_Picture_119.jpeg)

 $\sqrt{m}$  FastraX

<span id="page-46-0"></span>![](_page_46_Picture_125.jpeg)

**Figure 32** SYSTEM\_CONF message structure

# **4.1.6 NAV\_START\_RECONFIG\_MSG**

Message id 54.

 $\frac{1}{2}$  FastraX

2003-06-12 Page 48 of 67 iTalk Protocol Specification.doc

<span id="page-47-0"></span>This message uses \_NAV\_START structure and thus is identical to NAV\_START\_MSG. NAV\_START\_RECONFIG\_MSG may be used to set iTalk and NMEA message masks and speeds when not wanting to start navigation.

#### **4.2 Control messages**

Host uses control messages to start and stop iTrax02 navigation.

#### **4.2.1 NAV\_START\_MSG**

Message id 51.

Starts the navigation task.

**///w/// FastraX** 

![](_page_48_Picture_100.jpeg)

 $\frac{1}{2}$  FastraX

<span id="page-49-0"></span>![](_page_49_Picture_122.jpeg)

**Figure 33** \_NAV\_START structure

**4.2.2 NAV\_STOP\_MSG** 

Message id 52.

 $\frac{1}{2}$  FastraX

2003-06-12 Page 51 of 67 iTalk Protocol Specification.doc

<span id="page-50-0"></span>Stops the navigation task.

Message structure:

![](_page_50_Picture_93.jpeg)

**Figure 34** \_NAV\_STOP structure

### **4.2.3 MEMCTRL\_MSG**

Message id 55.

Message used for iTrax internal memory inspection and control.

![](_page_50_Picture_94.jpeg)

 $\frac{1}{2}$  FastraX

<span id="page-51-0"></span>![](_page_51_Picture_123.jpeg)

**Figure 35** MEMCONTROL structure

### **4.2.4 LOG\_CMD\_MSG**

Message id 56.

 $\frac{1}{2}$  FastraX

iTrax logging system control message. Host can use this message to command the iTrax logging system.

Message structure:

![](_page_52_Picture_126.jpeg)

**Figure 36** LOG\_CMD message structure

Possible logging commands encoded in "wCommand" field of the LOG\_CMD message structure:

**///w/// FastraX** 

![](_page_53_Picture_79.jpeg)

 $\frac{1}{2}$  FastraX

![](_page_54_Picture_121.jpeg)

 $\frac{1}{2}$  FastraX

![](_page_55_Picture_127.jpeg)

**Figure 37** LOG\_CMD message command identifiers

 $\frac{1}{2}$  FastraX

![](_page_56_Picture_113.jpeg)

**Figure 38** LOG\_INFO structure

![](_page_56_Picture_114.jpeg)

 $\sqrt{2\pi\hbar\omega}$ FastraX

![](_page_57_Picture_118.jpeg)

**Figure 39** LOG\_ITEM\_PACKED structure. This structure holds the log item information in a packed format. Notice that depending on the data level that is saved to a log item ("wDataLevel" field in LOG\_FILTER structure), the structure may be truncated so that not all of the fields necessarily have a valid value.

![](_page_57_Picture_119.jpeg)

**///w/// FastraX** 

![](_page_58_Picture_109.jpeg)

<span id="page-58-0"></span>**Figure 40** LOG\_FILTER structure. This structure holds the logging filter parameters.

**Figure 41** LOG\_STATUS structure. This structure holds the logging system status information.

### **4.3 Aiding messages**

Host can use these messages to send iTrax data that it may use as aid in navigation. Note that iTrax responds to these messages by sending them to host's archive task.

### **4.3.1 AIDING\_MSG**

Message id 11.

Contains the data that iTrax should use as aiding information.

![](_page_58_Picture_110.jpeg)

**///w/// FastraX** 

<span id="page-59-0"></span>![](_page_59_Picture_120.jpeg)

**Figure 42** \_AIDING structure

### **4.3.2 ACQ\_AIDING\_MSG**

Message id 14.

Satellite signal acquirement aiding message. Host can send this to iTrax in order to point out where satellites can be found (in frequency domain)and to switch the SV ACQ aiding on or off.

Message structure:

![](_page_59_Picture_121.jpeg)

**Figure 43** \_ACQ\_AIDING structure

**///w/// FastraX** 

<span id="page-60-0"></span>![](_page_60_Picture_111.jpeg)

### **Figure 44** \_ACQ\_FREQ\_AID structure

### **4.4 Misc. messages**

### **4.4.1 NAV\_STATE\_MSG**

Message id 53.

Host sends this as message with no data to iTrax which fills this structure with appropriate data and sends it to host's archive task.

Message structure:

![](_page_60_Picture_112.jpeg)

**Figure 45** \_NAV\_STATE structure

![](_page_60_Picture_113.jpeg)

**Figure 46** SW\_VERSION structure

**///w/// FastraX** 

<span id="page-61-0"></span>![](_page_61_Picture_70.jpeg)

**Figure 47** HW\_VERSION structure

### **4.4.2 GPS\_SIMULATION\_MSG**

NAVIGATION\_MSG, NAV\_KALMAN\_MSG and CUSTOM\_FIX\_MSG may be simulated. Message ids of simulated messages are formed by adding 100 to the message id of the original message. I.e. simulated navigation message would have message id ( $100 + 7 =$ ) 107.

**///w/// FastraX** 

2003-06-12 Page 63 of 67 iTalk Protocol Specification.doc

### <span id="page-62-0"></span>**5. INPUT/OUTPUT MESSAGES**

These messages can be sent by host to iTrax or by iTrax to host as well.

#### **5.1 Control/information messages**

Host uses these messages to control certain features of iTrax whereas iTrax uses these same messages to pass information about that feature to the host.

### **5.1.1 AGC\_CONTROL\_MSG**

Message id 13.

Automatic Gain Control message. Host can send this to iTrax and force gain settings (with iIGain and iQGain) or switch AGC on or off. iTrax sends this every time it automatically alters gain settings as information about the new settings.

![](_page_62_Picture_72.jpeg)

 $\#$  FastraX

2003-06-12 Page 64 of 67 iTalk Protocol Specification.doc

![](_page_63_Picture_116.jpeg)

**Figure 48** \_AGC\_CONTROL structure

 $\frac{1}{2}$  FastraX

# <span id="page-64-0"></span>**6. EXAMPLE MESSAGES**

This is example NAV\_START message that host sends to tell iTrax to start navigation.

![](_page_64_Picture_157.jpeg)

www.fastrax.fi

*||||⊪||| FastraX* 

![](_page_65_Picture_93.jpeg)

**Note** that each word is sent MSB first and LSB last as described in chapter 2. However first 2 bytes and last byte (the synchronization bytes) are sent as separate bytes and therefore byte 0x3c precedes byte 0x2a in start sync. bytes. All other parts of message are full words and thus sent MSB first LSB last.

**Example:** In the example above the checksum value is 0x0480. This will be sent as bytes 0x04 followed by 0x80.

│ FastraX

2003-06-12 Page 67 of 67 iTalk Protocol Specification.doc

# <span id="page-66-0"></span>**7. APPENDIX**

### **7.1 \_DATE\_TIME structure**

Many of the structures listed in this document refer to \_DATE\_TIME structure. It is introduced here.

![](_page_66_Picture_63.jpeg)

**Figure 49** \_DATE\_TIME structure

**///w// FastraX**